# expkvlDEF

# a key-defining frontend for [expkv](https://github.com/Skillmon/tex_expkv)

### Jonathan P. Spratte<sup>\*</sup>

-09-20 v0.8c

#### Abstract

exp<sub>k</sub>v<sub>IDEF</sub> provides a small  $\langle key \rangle = \langle value \rangle$  interface to define keys for exp<sub>k</sub>v. Keytypes are declared using prefixes, similar to static typed languages. The stylised name is exp<sub>kVIDEF</sub> but the files use [expkv-def](https://github.com/Skillmon/tex_expkv-def), this is due to CTAN-rules which don't allow | in package names since that is the pipe symbol in \*nix shells.

#### Contents

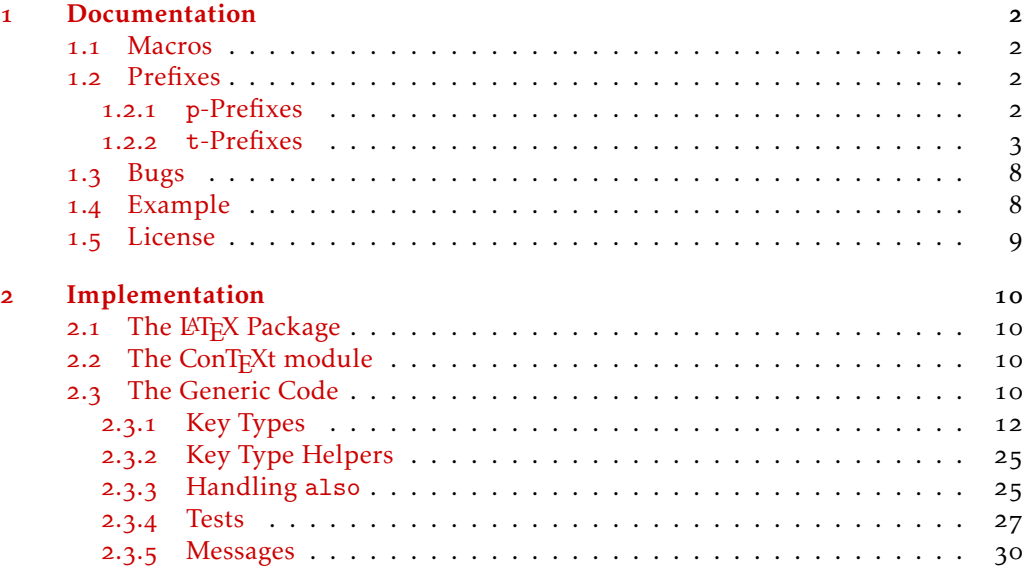

#### [Index](#page-31-0) 32

\*jspratte@yahoo.de

#### <span id="page-1-6"></span><span id="page-1-0"></span>1 Documentation

Since the trend for the last couple of years goes to defining keys for a  $\langle key \rangle = \langle value \rangle$ interface using a  $\langle key \rangle = \langle value \rangle$  interface, I thought that maybe providing such an interface for [expkv](https://github.com/Skillmon/tex_expkv) will make it more attractive for actual use, besides its unique selling points of being fully expandable, and fast and reliable. But at the same time I don't want to widen  $\exp_{\mathbf{R}} v$ 's initial scope. So here it is  $\exp_{\mathbf{R}} v$  proper, go define  $\langle \text{key} \rangle = \langle \text{value} \rangle$  interfaces with  $\langle key \rangle = \langle value \rangle$  interfaces.

Unlike many of the other established  $\langle key \rangle = \langle value \rangle$  interfaces to define keys, exp<sub>kVIDEF</sub> works using prefixes instead of suffixes (*e.g.*, .tl\_set:N of l3keys) or directory like handlers (e.g., / store in of pgfkeys). This was decided as a personal preference, more over in T<sub>E</sub>X parsing for the first space is way easier than parsing for the last one.  $exp[x]DE$  sprefixes are sorted into two categories: p-type, which are equivalent to  $Tr[X]$ 's prefixes like \long, and t-type defining the type of the key. For a description of the available p-prefixes take a look at [subsubsection](#page-1-3) 1.2.1, the t-prefixes are described in [subsubsection](#page-2-0) 1.2.2.

exp<sub>kVIDEF</sub> is usable as generic code, as a LAT<sub>E</sub>X package, and as a ConT<sub>E</sub>Xt module. It'll automatically load  $\exp_{\mathbf{k}} v$  in the same mode as well. To use it, just use one of

*\input expkv−def % plainTeX \usepackage*{ *expkv−def* } *% LaTeX \usemodule* [ *expkv−def* ] *% ConTeXt*

#### <span id="page-1-1"></span>1.1 Macros

Apart from version and date containers there is only a single user-facing macro, and that should be used to define keys.

<span id="page-1-5"></span>\ekvdefinekeys

\ekvdefinekeys{⟨set⟩}{⟨key⟩=⟨value⟩, ...}

In  $\langle set \rangle$ , define  $\langle key \rangle$  to have definition  $\langle value \rangle$ . The general syntax for  $\langle key \rangle$  should be

⟨prefix⟩ ⟨name⟩

Where  $\langle prefix \rangle$  is a space separated list of optional p-type prefixes followed by one t-type prefix. The syntax of ⟨value⟩ is dependent on the used t-prefix.

\ekvdVersion

<span id="page-1-4"></span>\ekvdDate These two macros store the version and date of the package.

#### <span id="page-1-2"></span>1.2 Prefixes

As already said there are p-prefixes and t-prefixes. Not every p-prefix is allowed for all t-prefixes.

#### <span id="page-1-3"></span>1.2.1 **p**-Prefixes

The two p-type prefixes long and protected are pretty simple by nature, so their description is pretty simple. They affect the  $\langle \text{key} \rangle$  at use-time, so omitting long doesn't mean that a  $\text{definition}$  can't contain a \par token, only that the  $\langle \text{key} \rangle$  will not accept

<span id="page-2-1"></span>a \par in  $\{value\}$ . On the other hand new and also might be simple on first sight as well, but their rules are a bit more complicated.

The following key type will be *added* to an existing ⟨key⟩'s definition. You can't add a type taking an argument at use time to an existing key which doesn't take an argument and vice versa. Also you'll get an error if you try to add an action which isn't allowed to be either long or protected to a key which already is long or protected (the opposite order would be suboptimal as well, but can't be really captured with the current code). also

A key already defined as long or protected will stay long or protected, but you can as well add long or protected with the also definition.

As a small example, suppose you want to create a boolean key, but additionally to setting a boolean value you want to execute some more code as well, you can use the following

```
\ekvdefinekeys { also −example }
  {
     bool key = \ifmybool
    , also code key = \domystuff {#1}
  }
```
If you use also on a choice, bool, invbool, or boolpair key it is tried to determine if the key already is of one of those types. If this test is true the declared choices will be added to the possible choices but the key's definition will not be changed other than that. If that wouldn't have been done, the callbacks of the different choices could get called multiple times.

The following key will be defined \protected. Note that key-types which can't be defined expandable will always use \protected. protected protect

long The following key will be defined \long.

The following key must be new (so previously undefined). An error is thrown if it is already defined and the new definition is ignored. new only asserts that there are no conflicts between NoVal keys and other NoVal keys or value taking keys and other value taking keys. For example you can use the following without an error: new

*\ekvdefinekeys* {*new−example* }

```
code key = \d{dom}ystuffwitharg{\#1},new noval key = \domystuffwithoutarg
}
```
#### <span id="page-2-0"></span>1.2.2 **t**-Prefixes

{

Since the p-type prefixes apply to some of the t-prefixes automatically but sometimes one might be disallowed we need some way to highlight this behaviour. In the following

<span id="page-3-2"></span>an enforced prefix will be printed black (protected), allowed prefixes will be grey (protected), and disallowed prefixes will be red (protected). This will be put flushright in the syntax showing line.

code  $\langle key \rangle$  = { $\{definition\}$ } Define  $\langle \text{key} \rangle$  to expand to  $\langle \text{definition} \rangle$ . The  $\langle \text{key} \rangle$  will require a  $\langle \text{value} \rangle$  for which you can use #1 inside ⟨definition⟩. The ecode variant will fully expand ⟨definition⟩ inside an \edef. code ecode noval  $\langle key \rangle = \{ \langle definition \rangle \}$  new also protected long The noval type defines  $\langle \text{key} \rangle$  to expand to  $\langle \text{definition} \rangle$ . The  $\langle \text{key} \rangle$  will not take a ⟨value⟩. enoval fully expands ⟨definition⟩ inside an \edef. noval enoval default  $\langle key \rangle = \{ \langle definition \rangle \}$  new also protected long This serves to place a default  $\langle value \rangle$  for a  $\langle key \rangle$  that takes an argument, the  $\langle key \rangle$  can be of any argument-grabbing kind, and when used without a ⟨value⟩ it will be passed ⟨definition⟩ instead. The qdefault variant will expand the ⟨key⟩'s code once, so will be slightly quicker, but not change if you redefine ⟨key⟩. odefault is just another name for qdefault. The fdefault version will expand the key code until a non-expandable token or a space is found, a space would be gobbled.<sup>[1](#page-3-0)</sup> The edefault on the other hand fully expands the  $\langle \text{key} \rangle$ -code with  $\langle \text{definition} \rangle$  as its argument inside of an  $\text{def.}$ default qdefault odefault fdefault edefault initial  $\langle key \rangle = {\langle value \rangle}$ initial ⟨key⟩ With initial you can set an initial  $\langle value \rangle$  for an already defined argument taking ⟨key⟩. It'll just call the key-macro of ⟨key⟩ and pass it ⟨value⟩. The einitial variant will expand  $\langle value \rangle$  using an \edef expansion prior to passing it to the key-macro and the oinitial variant will expand the first token in ⟨value⟩ once. finitial will expand initial oinitial finitial einitial

> $\langle$ value $\rangle$  until a non-expandable token or a space is found, a space would be gobbled.<sup>[2](#page-3-1)</sup> If you don't provide a value (and no equals sign) a noval  $\langle \text{key} \rangle$  of the same name is called once (or, if you specified a default for a value taking key that would be used).

<span id="page-3-0"></span><sup>&</sup>lt;sup>1</sup>For those familiar with T<sub>E</sub>X-coding: This uses a \romannumeral-expansion.

<span id="page-3-1"></span><sup>2</sup>Again using \romannumeral.

#### bool gbool boolTF gboolTF

invbool ginvbool invboolTF

#### The  $\langle cs \rangle$  should be a single control sequence, such as \iffoo. This will define  $\langle key \rangle$  to be a boolean key, which only takes the values true or false and will throw an error for other values. If the key is used without a  $\langle value \rangle$  it'll have the same effect as if you use ⟨key⟩=true. bool and gbool will behave like TEX-ifs so either be \iftrue or \iffalse. The boolTF and gboolTF variants will both take two arguments and if true the first will be used else the second, so they are always either \@firstoftwo or \@secondoftwo. The variants with a leading g will set the control sequence globally, the others locally. If  $\langle cs \rangle$ is not yet defined it'll be initialised as the false version. Note that the initialisation is *not* done with \newif, so you will not be able to do \footrue outside of the  $\langle key \rangle = \langle value \rangle$ interface, but you could use \newif yourself. Even if the ⟨key⟩ will not be \protected the commands which execute the true or false choice will be, so the usage should be safe in an expansion context (*e.g.*, you can use edefault  $\langle key \rangle$  = false without an issue to change the default behaviour to execute the false choice). Internally a bool  $\langle \text{key} \rangle$  is the same as a choice key which is set up to handle true and false as choices.

<span id="page-4-0"></span>bool  $\langle key \rangle = \langle cs \rangle$  new also protected long

These are inverse boolean keys, they behave like bool and friends but set the opposite meaning to the macro  $\langle cs \rangle$  in each case. So if key=true is used invbool will set  $\langle cs \rangle$  to \iffalse and vice versa.

bool  $\langle key \rangle = \langle cs \rangle$  new also protected long

**boolpair**  $\langle key \rangle = \langle cs_1 \rangle \langle cs_2 \rangle$  new also protected long The boolpair key type behaves like both bool and invbool, the  $\langle cs_1 \rangle$  will be set to the meaning according to the rules of bool, and  $\langle cs_2 \rangle$  will be set to the opposite. boolpair gboolpair boolpairTF gboolpairTF

store estore gstore

The  $\langle cs \rangle$  should be a single control sequence, such as \foo. This will define  $\langle key \rangle$  to store  $\langle$ value $\rangle$  inside of the control sequence. If  $\langle cs \rangle$  isn't yet defined it will be initialised as empty. The variants behave similarly to their \def, \edef, \gdef, and \xdef counterparts, but store and gstore will allow you to store macro parameters inside of them by using \unexpanded.

data  $\langle key \rangle = \langle cs \rangle$  new also protected long data edata

The  $\langle cs \rangle$  should be a single control sequence, such as \foo. This will define  $\langle key \rangle$  to store  $\langle$ value $\rangle$  inside of the control sequence. But unlike the store type, the macro  $\langle cs \rangle$  will be a switch at the same time, it'll take two arguments and if ⟨key⟩ was used expands to the first argument followed by  $\langle value \rangle$  in braces, if  $\langle key \rangle$  was not used  $\langle cs \rangle$  will expand to the second argument (so behave like \@secondoftwo). The idea is that with this type you can define a key which should be typeset formatted. The edata and xdata variants will fully expand  $\langle value \rangle$ , the gdata and xdata variants will store  $\langle value \rangle$  inside  $\langle cs \rangle$ globally. The p-prefixes will only affect the key-macro,  $\langle cs \rangle$  will always be expandable and \long.

dataT  $\langle key \rangle = \langle cs \rangle$  new also protected long dataT

Just like data, but instead of  $\langle cs \rangle$  grabbing two arguments it'll only grab one, so by default it'll behave like \@gobble, and if a  $\langle value \rangle$  was given to  $\langle key \rangle$  the  $\langle cs \rangle$  will behave like \@firstofone appended by {⟨value⟩}. edataT gdataT xdataT

ginvboolTF

## store  $\langle key \rangle = \langle cs \rangle$  new also protected long

# xstore

gdata xdata

<span id="page-5-0"></span>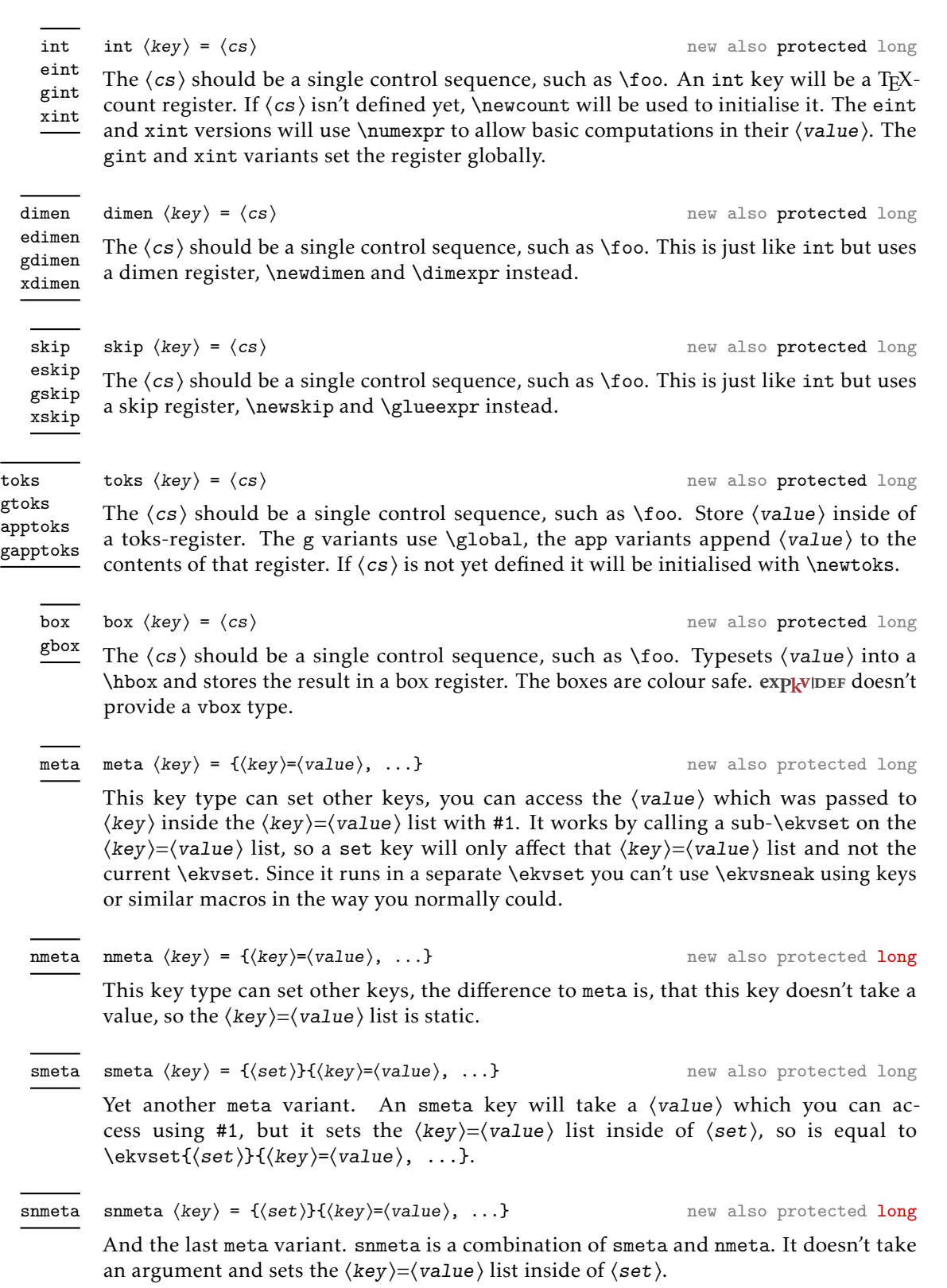

#### set

#### <span id="page-6-1"></span>set  $\langle key \rangle = \{ \langle set \rangle \}$  new also protected long

This will define  $\langle key \rangle$  to change the set of the current  $\langle e$ wset invocation to  $\langle set \rangle$ . You can omit  $\langle set \rangle$  (including the equals sign), which is the same as using set  $\langle key \rangle$  = {⟨key⟩}. The created set key will not take a ⟨value⟩. Note that just like in [expkv](https://github.com/Skillmon/tex_expkv) it'll not be checked whether  $\langle set \rangle$  is defined and you'll get a low-level TEX error if you use an undefined ⟨set⟩.

#### choice  $\langle key \rangle = \{\langle value \rangle = \langle definition \rangle, \ldots\}$  new also protected long choice

Defines  $\langle \text{key} \rangle$  to be a choice key, meaning it will only accept a limited set of values. You should define each possible  $\langle value \rangle$  inside of the  $\langle value \rangle = \langle definition \rangle$  list. If a defined  $\langle value \rangle$  is passed to  $\langle key \rangle$  the  $\langle definition \rangle$  will be left in the input stream. You can make individual values protected inside the  $\langle value \rangle = \langle definition \rangle$  list. By default a choice key is expandable, an undefined  $\langle value \rangle$  will throw an error in an expandable way (but see the unknown-choice prefix). You can add additional choices after the ⟨key⟩ was created by using choice again for the same  $\langle key \rangle$ , redefining choices is possible the same way, but there is no interface to remove certain choices.

unknown-choice  $\langle key \rangle = \{ \langle definition \rangle \}$  new also protected long By default an unknown ⟨value⟩ passed to a choice or bool key will throw an error. However, with this prefix you can define an alternative action which should be executed if  $\langle key \rangle$  received an unknown choice. In  $\langle definition \rangle$  you can refer to the choice which was passed in with #1. unknown-choice

unknown␣code

 $unknown code = \{\langle definition \rangle\}$  new also protected long

By default [expkv](https://github.com/Skillmon/tex_expkv) throws errors when it encounters unknown keys in a set. With the unknown prefix you can define handlers that deal with undefined keys, instead of a  $\langle \text{key} \rangle$ name you have to specify a subtype for this prefix, here the subtype is code.

With unknown code the  $\langle definition \rangle$  is used for unknown keys which were provided a value (so corresponds to \ekvdefunknown), you can access the key name with #1 and the value with #2. [3](#page-6-0)

unknown<sub>u</sub>noval

unknown noval =  $\{ \text{definition} \}$  new also protected long

This is like unknown code but uses  $\langle definition \rangle$  for unknown keys to which no value was passed (so corresponds to \ekvdefunknownNoVal). You can access the key name with #1.

unknown␣redirect-code

unknown redirect-code =  $\{ (set-list) \}$  new also protected long

This uses a predefined action for unknown code. Instead of throwing an error, it is tried to find the  $\langle \text{key} \rangle$  in each  $\langle \text{set} \rangle$  in the comma separated  $\langle \text{set-list} \rangle$ . The first found match will be used and the remaining options from the list discarded. If the  $\langle key \rangle$  isn't found in any  $\langle set \rangle$  an expandable error will be thrown eventually. Internally explov's \ekvredirectunknown will be used.

<span id="page-6-0"></span><sup>3</sup>There is some trickery involved to get this more intuitive argument order without any performance hit if you compare this to \ekvdefunknown directly.

unknown<sub>i</sub>redirect-noval

<span id="page-7-2"></span>unknown redirect-noval =  $\{$ langle set-list \rangle\} new also protected long

This behaves just like unknown redirect-code but will set up means to forward keys for unknown noval. Internally explow's \ekvredirectunknownNoVal will be used.

unknown␣redirect

unknown redirect =  $\{\langle set\text{-}list \rangle\}$  new also protected long

This is a short cut to apply both, unknown redirect-code and unknown redirect-noval, as a result you might get doubled error messages, one from each.

#### <span id="page-7-0"></span>1.3 Bugs

I don't think there are any (but every developer says that), if you find some please let me know, either via the email address on the first page or on GitHub: [https://github.com/](https://github.com/Skillmon/tex_expkv-def) [Skillmon/tex\\_expkv-def](https://github.com/Skillmon/tex_expkv-def)

#### 1.4 Example

The following is an example code defining each base key-type once. Please admire the very creative key-name examples.

```
\ekvdefinekeys { example }
  \left\{ \right.long code keyA = #1
    , noval keyA = NoVal given
    , bool keyB = \kappa\ell, boolTF keyC = \keyC
    , store keyD = \keyD
    , data keyE = \keyE
    , dataT keyF = \keyF
               keyG = \kappaeyG
    ,dimen keyH = \keyH
    , skip \t\ keyl = \kevl, toks keyJ = \kappa(y)\text{default } keyJ = \emptyset test
    new box keyK = \kevK, qdefault keyK = K
    , choice keyL =
      \{protected 1 = \text{text{a}},2 = b,3 = c
        ,4 = d
        ,5 = e
      }
    , edefault keyL = 2
    , meta keyM = \{keyA = \{\#1\}, keyB = false\}, invbool keyN = \keyN
    , boolpair keyO = \keyOa\keyOb
  }
```
Since the data type might be a bit strange, here is another usage example for it.

```
\ekvdefinekeys { ex }
  {
     data name = \Pname
    , data age = \Page
    , dataT hobby = \Phobby
  }
\newcommand\Person [1]
  {%
    \begingroup
    \ekvset { ex } {#1}%
    \begin{ description }
      \item[\Pname{ } {\errmessage{A person requires a name} } ]
      \item[Age ] \Page { \ te x t i t } {\errmessage{A person requires an age } }
      \Phobby{\item[ Hobbies] }
    \end{ description }
    \endgroup
  }
\Person{name=Jonathan P. Spratte , age=young , hobby=\TeX\ coding }
\Person{name=Some User , age=unknown, hobby=Reading Documentation}
\Person{name=Anybody , age=any}
```
In this example a person should have a name and an age, but doesn't have to have hobbies. The name will be displayed as the description item and the age in Italics. If a person has no hobbies the description item will be silently left out. The result of the above code looks like this:

Jonathan P. Spratte Age *young* Hobbies TEX coding Some User Age *unknown* Hobbies Reading Documentation Anybody Age *any*

#### <span id="page-8-0"></span>1.5 License

Copyright © 2020–2021 Jonathan P. Spratte

This work may be distributed and/or modified under the conditions of the LATEX Project Public License (LPPL), either version 1.3c of this license or (at your option) any later version. The latest version of this license is in the file:

```
http://www.latex-project.org/lppl.txt
```
This work is "maintained" (as per LPPL maintenance status) by Jonathan P. Spratte.

#### <span id="page-9-0"></span>2 Implementation

#### <span id="page-9-1"></span>2.1 The LAT<sub>F</sub>X Package

Just like for explay we provide a small LATEX package that sets up things such that we behave nicely on LATEX packages and files system. It'll \input the generic code which implements the functionality.

```
\RequirePackage{expkv}
2 \def\ekvd@tmp
    3 {%
      4 \ProvidesFile{expkv-def.tex}%
        [\ekvdDate\space v\ekvdVersion\space a key-defining frontend for expkv]%
    \mathcal{F}7 \input{expkv-def.tex}
8 \ProvidesPackage{expkv-def}%
```

```
[\ekvdDate\space v\ekvdVersion\space a key-defining frontend for expkv]
```
#### <span id="page-9-2"></span>2.2 The ConT<sub>F</sub>Xt module

<span id="page-9-12"></span>10 \writestatus{loading}{ConTeXt User Module / expkv-def}

- <span id="page-9-11"></span>11 \usemodule[expkv]
- <span id="page-9-10"></span>12 \unprotect
- 13 \input expkv-def.tex
- <span id="page-9-13"></span>14 \writestatus{loading}
- <span id="page-9-7"></span><sup>15</sup> {ConTeXt User Module / expkv-def / Version \ekvdVersion\space loaded}
- <span id="page-9-8"></span><sup>16</sup> \protect\endinput

#### <span id="page-9-3"></span>2.3 The Generic Code

The rest of this implementation will be the generic code.

Load explair if the package didn't already do so – since explaint has safeguards against being loaded twice this does no harm and the overhead isn't that big. Also we reuse some of the internals of  $exp<sub>k</sub>v$  to save us from retyping them.

<sup>17</sup> \input expkv

We make sure that expkv-def.tex is only input once:

- 18 \expandafter\ifx\csname ekvdVersion\endcsname\relax
- 19 **\else**
- <sup>20</sup> \expandafter\endinput
- $21$  \fi

[\ekvdDate](#page-1-4)

[\ekvdVersion](#page-1-4) We're on our first input, so lets store the version and date in a macro.

- <span id="page-9-6"></span><sup>22</sup> \def\ekvdVersion{0.8c}
	- $_{23} \text{ekvdbate}$ {2021-09-20}

(*End definition for* \ekvdVersion *and* \ekvdDate*. These functions are documented on page [2](#page-1-4).*)

If the LATEX format is loaded we want to be a good file and report back who we are, for this the package will have defined \ekvd@tmp to use \ProvidesFile, else this will expand to a \relax and do no harm.

24 \csname ekvd@tmp\endcsname

Store the category code of @ to later be able to reset it and change it to 11 for now.

- <sup>25</sup> \expandafter\chardef\csname ekvd@tmp\endcsname=\catcode'\@
- <sup>26</sup> \catcode'\@=11

<span id="page-10-4"></span>\ekvd@tmp will be reused later to handle expansion during the key defining. But we don't need it to ever store information long-term after exp<sub>kVIDEF</sub> was initialized.

```
\ekvd@prot
\ekvd@clear@prefixes
        \ekvd@empty
       \ekvd@ifalso
```
\ekvd@long **exp<sub>k</sub>vIDEF</sub> will use \ekvd@long, \ekvd@prot, and \ekvd@ifalso to store whether a key** should be defined as \long or \protected or adds an action to an existing key, and we have to clear them for every new key. By default long and protected will just be empty, ifalso will be \@secondoftwo, and ifnew will just use its third argument.

```
27 \def\ekvd@empty{}
28 \protected\def\ekvd@clear@prefixes
29 \frac{1}{6}\let\ekvd@long\ekvd@empty
31 \let\ekvd@prot\ekvd@empty
32 \let\ekvd@ifalso\@secondoftwo
33 \long\def\ekvd@ifnew##1##2##3{##3}%
34 }
35 \ekvd@clear@prefixes
```
<span id="page-10-8"></span><span id="page-10-0"></span>(*End definition for* \ekvd@long *and others.*)

#### [\ekvdefinekeys](#page-1-5) This is the one front-facing macro which provides the interface to define keys. It's using \ekvparse to handle the  $\langle key \rangle = \langle value \rangle$  list, the interpretation will be done by \ekvd@noarg and \ekvd@. The ⟨set⟩ for which the keys should be defined is stored in \ekvd@set.

```
36 \protected\def\ekvdefinekeys#1%
37 \frac{100}{100}38 \def\ekvd@set{#1}%
39 \ekvparse\ekvd@noarg\ekvd@arg
    \lambda
```
<span id="page-10-3"></span><span id="page-10-1"></span>(*End definition for* \ekvdefinekeys*. This function is documented on page [2](#page-1-5).*)

\ekvd@noarg \ekvd@arg \ekvd@handle \ekvd@noarg and \ekvd@arg store whether there was a value in the ⟨key⟩=⟨value⟩ pair. \ekvd@handle has to test whether there is a space inside the key and if so calls the prefix grabbing routine, else we throw an error and ignore the key.

```
41 \protected\long\def\ekvd@noarg#1%
42 \frac{1}{4}43 \let\ekvd@ifnoarg\@firstoftwo
44 \expandafter\ekvd@handle\detokenize{#1}\ekvd@stop{}%
45 }
46 \protected\long\def\ekvd@arg#1%
47 \frac{\text{V}}{\text{V}}48 \let\ekvd@ifnoarg\@secondoftwo
49 \expandafter\ekvd@handle\detokenize{#1}\ekvd@stop
\overline{\phantom{0}}51 \protected\long\def\ekvd@handle#1\ekvd@stop#2%
52 \frac{\text{Y}}{\text{Y}}53 \ekvd@clear@prefixes
54 \edef\ekvd@cur{\detokenize{#1}}%
55 \ekvd@ifspace{#1}%
56 {\ekvd@prefix\ekv@mark#1\ekv@stop{#2}}%
57 \ekvd@err@missing@type
58 }
```
<span id="page-10-15"></span><span id="page-10-11"></span><span id="page-10-7"></span><span id="page-10-6"></span><span id="page-10-5"></span><span id="page-10-2"></span>(*End definition for* \ekvd@noarg *,* \ekvd@arg *, and* \ekvd@handle*.*)

<span id="page-11-20"></span> $\texttt{keyd@prefix}$  exp<sub>k</sub>v|DEF separates prefixes into two groups, the first being prefixes in the T<sub>E</sub>X sense \ekvd@prefix@ (long and protected) which use @p@ in their name, the other being key-types (code, int, *etc.*) which use @t@ instead. \ekvd@prefix splits at the first space and checks whether its a @p@ or @t@ type prefix. If it is neither throw an error and gobble the definition (the value). <sup>59</sup> \protected\def\ekvd@prefix#1 {\ekv@strip{#1}\ekvd@prefix@\ekv@mark} <sup>60</sup> \protected\def\ekvd@prefix@#1#2\ekv@stop  $61$   $\{%$ 

```
62 \ekv@ifdefined{ekvd@t@#1}%
63 {\ekv@strip{#2}{\csname ekvd@t@#1\endcsname}}%
64 \frac{1}{20}65 \ekv@ifdefined{ekvd@p@#1}%
66 {\csname ekvd@p@#1\endcsname\ekvd@prefix@after@p{#2}}%
67 {\ekvd@err@undefined@prefix{#1}\@gobble}%
68 }%
69 }
```
<span id="page-11-22"></span><span id="page-11-13"></span>(*End definition for* \ekvd@prefix *and* \ekvd@prefix@*.*)

\ekvd@prefix@after@p The @p@ type prefixes are all just modifying a following @t@ type, so they will need to search for another prefix. This is true for all of them, so we use a macro to handle this. It'll throw an error if there is no other prefix.

```
70 \protected\def\ekvd@prefix@after@p#1%
71 {%
     \ekvd@ifspace{#1}%
73 {\ekvd@prefix#1\ekv@stop}%
74 {\ekvd@err@missing@type\@gobble}%
75 }
```
<span id="page-11-19"></span><span id="page-11-12"></span>(*End definition for* \ekvd@prefix@after@p*.*)

\ekvd@p@long Define the @p@ type prefixes, they all just store some information in a temporary macro.

```
\ekvd@p@protected
                   76 \protected\def\ekvd@p@long{\let\ekvd@long\long}
```

```
\ekvd@p@protect
                 77 \protected\def\ekvd@p@protected{\let\ekvd@prot\protected}
```

```
\ekvd@p@also
              78 \let\ekvd@p@protect\ekvd@p@protected
```

```
79 \protected\def\ekvd@p@also{\let\ekvd@ifalso\@firstoftwo}
```

```
80 \protected\def\ekvd@p@new{\let\ekvd@ifnew\ekvd@assert@new}
```
(*End definition for* \ekvd@p@long *and others.*)

#### <span id="page-11-24"></span><span id="page-11-0"></span>2.3.1 Key Types

```
\ekvd@t@set
```
\ekvd@p@new

\ekvd@type@set The set type is quite straight forward, just define a NoVal key to call \ekvchangeset. 81 \protected\def\ekvd@tvpe@set#1#2%

 $82 \frac{\text{V}}{\text{V}}$ 

```
83 \ekvd@assert@not@long
84 \ekvd@assert@not@protected
85 \ekvd@ifnew{NoVal}{#1}%
86 \frac{8}{3}87 \ekv@ifempty{#2}%
88 {\ekvd@err@missing@definition}%
8<sub>8</sub>explored the vertical solution of \aleph\mathcal{L}^{\mathcal{S}}
```

```
92 \ekv@expargtwice{\ekvd@add@noval{#1}}%
93 \{ \ekv changeset \{ \#2 \} \}94 \ekvd@assert@not@protected@also
\overline{\phantom{a}} \overline{\phantom{a}} \overline{\96 {\ekv@expargtwice{\ekvdefNoVal\ekvd@set{#1}}{\ekvchangeset{#2}}}%
97 }%
\frac{1}{98} }%
99 }
100 \protected\def\ekvd@t@set#1#2%
101 \frac{1}{\sqrt{2}}102 \ekvd@ifnoarg
103 {\ekvd@type@set{#1}{#1}}%
104 {\ekvd@type@set{#1}{#2}}%
105 }
```

```
(End definition for \ekvd@type@set and \ekvd@t@set.)
```

```
\ekvd@type@noval
   \ekvd@t@noval
  \ekvd@t@enoval
```
<span id="page-12-19"></span>Another pretty simple type, noval just needs to assert that there is a definition and that long wasn't specified. There are types where the difference in the variants is so small, that we define a common handler for them, those common handlers are named with @type@. noval and enoval are so similar that we can use such a @type@ macro, even if we could've done noval in a slightly faster way without it.

```
106 \protected\long\def\ekvd@type@noval#1#2#3%
107 {%
108 \ekvd@ifnew{NoVal}{#2}%
109 \{%
110 \ekvd@assert@arg
111 \{ \%112 \ekvd@assert@not@long
113 \ekvd@prot#1\ekvd@tmp{#3}%
114 \text{ekvddifalso}115 {\ekv@exparg{\ekvd@add@noval{#2}}\ekvd@tmp{}}%
116 {\ekvletNoVal\ekvd@set{#2}\ekvd@tmp}%
117 }%
118 }%
119 }
120 \protected\def\ekvd@t@noval{\ekvd@type@noval\def}
121 \protected\def\ekvd@t@enoval{\ekvd@type@noval\edef}
```
<span id="page-12-18"></span><span id="page-12-16"></span><span id="page-12-14"></span><span id="page-12-12"></span><span id="page-12-8"></span><span id="page-12-5"></span><span id="page-12-4"></span><span id="page-12-3"></span><span id="page-12-2"></span>(*End definition for* \ekvd@type@noval *,* \ekvd@t@noval *, and* \ekvd@t@enoval*.*)

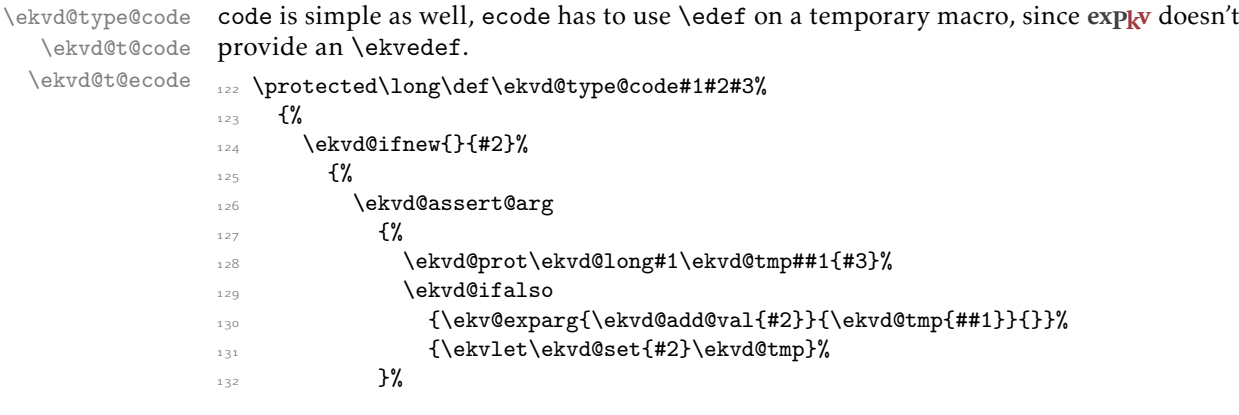

 $133$  }% 134 } 135 \protected\def\ekvd@t@code{\ekvd@type@code\def} 136 \protected\def\ekvd@t@ecode{\ekvd@type@code\edef}

(*End definition for* \ekvd@type@code *,* \ekvd@t@code *, and* \ekvd@t@ecode*.*)

\ekvd@type@default \ekvd@t@default \ekvd@t@qdefault \ekvd@t@odefault \ekvd@t@fdefault

<span id="page-13-20"></span>\ekvd@type@default asserts there was an argument, also the key for which one wants to set a default has to be already defined (this is not so important for default, but qdefault requires is). If everything is good, \edef a temporary macro that expands \ekvd@set and the \csname for the key, and in the case of qdefault does the first expansion step of the key-macro.

```
137 \protected\long\def\ekvd@type@default#1#2#3#4%
138 {%
139 \ekvd@assert@arg
140 \{ \%\text{141} \ekvifdefined\ekvd@set{#3}%
142 \{ \%143 \ekvd@assert@not@new
144 \ekvd@assert@not@long
145 \ekvd@prot\edef\ekvd@tmp
146 \{ \%147 \ekv@unexpanded\expandafter#1%
148 {#2\csname\ekv@name\ekvd@set{#3}\endcsname{#4}}%
\frac{149}{ } }%
150 \ekvd@ifalso
151 {\ekv@exparg{\ekvd@add@noval{#3}}\ekvd@tmp{}}%
152 \{\ekvletNoVal\ekvdd\Set{#3}\ekvdd\text{0}\153 }%
154 {\ekvd@err@undefined@key{#3}}%
155 }%
156 }
157 \protected\def\ekvd@t@default{\ekvd@type@default{}{}}
\label{thm:main} $$\protected\def\ekvd@t@qdefault{\ekvd@type@default{\expandafter\expandafter}{\}159 \let\ekvd@t@odefault\ekvd@t@qdefault
160 \protected\def\ekvd@t@fdefault{\ekvd@type@default{}{\romannumeral'\^^@}}
```

```
(End definition for \ekvd@type@default and others.)
```
\ekvd@t@edefault edefault is too different from default and qdefault to reuse the @type@ macro, as it doesn't need \unexpanded inside of \edef.

161 \protected\long\def\ekvd@t@edefault#1#2%

<span id="page-13-19"></span><span id="page-13-17"></span><span id="page-13-14"></span><span id="page-13-12"></span><span id="page-13-10"></span><span id="page-13-7"></span><span id="page-13-5"></span><span id="page-13-3"></span><span id="page-13-1"></span>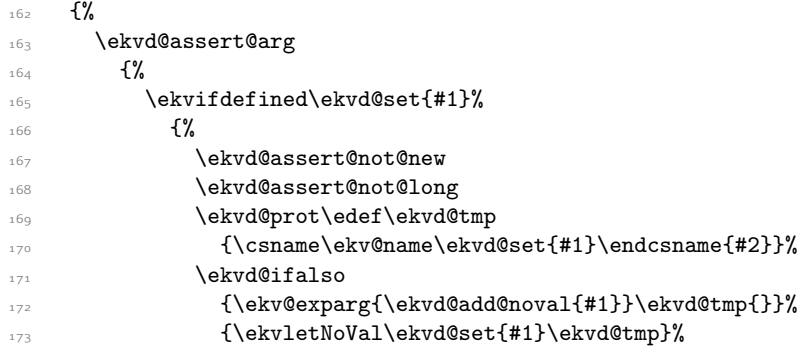

<span id="page-14-13"></span> $174$  }% 175 {\ekvd@err@undefined@key{#1}}%  $176$  }%  $177$  }

<span id="page-14-26"></span><span id="page-14-21"></span><span id="page-14-18"></span><span id="page-14-15"></span><span id="page-14-11"></span><span id="page-14-10"></span><span id="page-14-9"></span><span id="page-14-8"></span><span id="page-14-5"></span><span id="page-14-2"></span>(*End definition for* \ekvd@t@edefault*.*)

```
\ekvd@t@initial
\ekvd@t@oinitial
\ekvd@t@finitial
\ekvd@t@einitial
                178 \long\def\ekvd@type@initial#1#2#3#4%
                179 \frac{179}{100}180 \ekvd@assert@not@new
                181 \ekvd@assert@not@also
                182 \ekvd@assert@not@long
                183 \ekvd@assert@not@protected
                184 \ekvd@ifnoarg
                185 \{%186 \ekvifdefinedNoVal\ekvd@set{#3}%
                187 {\csname\ekv@name\ekvd@set{#3}N\endcsname}%
                188 {\ekvd@err@undefined@noval{#3}}%
                189 }%
                100 f%
                _{191} \ekvifdefined\ekvd@set{#3}%
                192 \{ \%193 \#1\{H2H4\}%
                194 \csname\ekv@name\ekvd@set{#3}\expandafter\endcsname\expandafter
                195 \{\text{ekvdQtmp}\}\196 }%
                197 {\ekvd@err@undefined@key{#3}}%
                198 }%
                199 }
                200 \def\ekvd@t@initial{\ekvd@type@initial{\def\ekvd@tmp}{}}
                201 \def\ekvd@t@oinitial{\ekvd@type@initial{\ekv@exparg{\def\ekvd@tmp}}{}}
                202 \def\ekvd@t@einitial{\ekvd@type@initial{\edef\ekvd@tmp}{}}
                203 \def\ekvd@t@finitial
                     204 {\ekvd@type@initial{\ekv@exparg{\def\ekvd@tmp}}{\romannumeral'\^^@}}
```
<span id="page-14-24"></span><span id="page-14-23"></span><span id="page-14-22"></span><span id="page-14-20"></span><span id="page-14-14"></span><span id="page-14-6"></span><span id="page-14-4"></span><span id="page-14-3"></span><span id="page-14-1"></span>(*End definition for* \ekvd@t@initial *and others.*)

\ekvd@type@bool \ekvd@t@bool The boolean types are a quicker version of a choice that accept true and false, and set up the NoVal action to be identical to  $\langle key \rangle$ =true. The true and false actions are always just \letting the macro in #7 to some other macro (*e.g.*, \iftrue).

\ekvd@t@gbool \ekvd@t@boolTF \ekvd@t@gboolTF \ekvd@t@invbool \ekvd@t@ginvbool \ekvd@t@invboolTF \ekvd@t@ginvboolTF

```
205 \protected\def\ekvd@type@bool#1#2#3#4#5%
206 \frac{1}{20}207 \ekvd@ifnew{}{#4}%
208 \{ \%209 \ekvd@ifnew{NoVal}{#4}%
210 \{ \%211 \ekvd@assert@filledarg{#5}%
\mathcal{L}_{212} \qquad \qquad \qquad \qquad \qquad \qquad \qquad \qquad \qquad \qquad \qquad \qquad \qquad \qquad \qquad \qquad \qquad \qquad \qquad \qquad \qquad \qquad \qquad \qquad \qquad \qquad \qquad \qquad \qquad \qquad \qquad \qquad \qquad \qquad \qquad \qquad213 \text{ekvd@newlet#5#3\%}214 \ekvd@type@choice{#4}%
\text{215} \protected\ekvdefNoVal\ekvd@set{#4}{#1\let#5#2}%
216 \protected\expandafter\def
217 \csname\ekvd@choice@name\ekvd@set{#4}{true}\endcsname
```

```
218 {#1\let#5#2}%
219 \protected\expandafter\def
220 \csname\ekvd@choice@name\ekvd@set{#4}{false}\endcsname
{41\text{1} \text{et} \# 3}%
222 }%
223 }%
224 }%
225 }
226 \protected\def\ekvd@t@bool{\ekvd@type@bool{}\iftrue\iffalse}
227 \protected\def\ekvd@t@gbool{\ekvd@type@bool\global\iftrue\iffalse}
228 \protected\def\ekvd@t@boolTF{\ekvd@type@bool{}\@firstoftwo\@secondoftwo}
229 \protected\def\ekvd@t@gboolTF{\ekvd@type@bool\global\@firstoftwo\@secondoftwo}
230 \protected\def\ekvd@t@invbool{\ekvd@type@bool{}\iffalse\iftrue}
231 \protected\def\ekvd@t@ginvbool{\ekvd@type@bool\global\iffalse\iftrue}
232 \protected\def\ekvd@t@invboolTF{\ekvd@type@bool{}\@secondoftwo\@firstoftwo}
233 \protected\def\ekvd@t@ginvboolTF
234 {\ekvd@type@bool\global\@secondoftwo\@firstoftwo}
```
<span id="page-15-12"></span><span id="page-15-11"></span><span id="page-15-10"></span><span id="page-15-9"></span><span id="page-15-8"></span>(*End definition for* \ekvd@type@bool *and others.*)

\ekvd@type@boolpair \ekvd@t@boolpair The boolean pair types are essentially the same as the boolean types, but set two macros instead of one.

```
\ekvd@t@gboolpair
\ekvd@t@boolpairTF
\ekvd@t@gboolpairTF
                   235 \protected\def\ekvd@type@boolpair#1#2#3#4#5#6%
                   236 \frac{8}{10}237 \ekvd@ifnew{}{#4}%
                   238 \{ \%\text{239} \ekvd@ifnew{NoVal}{#4}%
                   240 \{ \%\ekvd@newlet#5#3%
                                 \ekvd@newlet#6#2%
                   243 \ekvd@type@choice{#4}%
                   244 \protected\ekvdefNoVal\ekvd@set{#4}{#1\let#5#2#1\let#6#3}%
                   245 \protected\expandafter\def
                   246 \csname\ekvd@choice@name\ekvd@set{#4}{true}\endcsname
                   _{247} {#1\leq t#5#2#1\leq t#6#3}248 \protected\expandafter\def
                   249 \csname\ekvd@choice@name\ekvd@set{#4}{false}\endcsname
                   {41\leq t#5#3#1\leq t#6#2}%
                   251 }%
                   252 }%
                   253 }
                   254 \protected\def\ekvd@t@boolpair#1#2%
                   255 {\ekvd@assert@twoargs{#2}{\ekvd@type@boolpair{}\iftrue\iffalse{#1}#2}}
                   256 \protected\def\ekvd@t@gboolpair#1#2%
                   257 {\ekvd@assert@twoargs{#2}{\ekvd@type@boolpair\global\iftrue\iffalse{#1}#2}}
                   258 \protected\def\ekvd@t@boolpairTF#1#2%
                   259 \frac{1}{6}260 \ekvd@assert@twoargs{#2}%
                   261 {\ekvd@type@boolpair{}\@firstoftwo\@secondoftwo{#1}#2}%
                   362263 \protected\def\ekvd@t@gboolpairTF#1#2%
                   264 \{%265 \ekvd@assert@twoargs{#2}%
                   {\text{Vekvd@type@boolpair\global\@first of two\@second of two{#1#2}}\267
```
<span id="page-16-18"></span><span id="page-16-15"></span><span id="page-16-13"></span><span id="page-16-11"></span><span id="page-16-9"></span><span id="page-16-7"></span><span id="page-16-5"></span>(*End definition for* \ekvd@type@boolpair *and others.*)

```
\ekvd@type@data
  \ekvd@t@data
 \ekvd@t@gdata
 \ekvd@t@dataT
 \ekvd@t@gdataT
               268 \protected\def\ekvd@type@data#1#2#3#4#5#6%
               269 {%
               _{270} \ekvd@ifnew{}{#5}%
               271 \{ \%272 \ekvd@assert@filledarg{#6}%
               273 \{ \%274 \text{ekvd@newlet#6#1\%}275 \ekvd@ifalso
               276 \{ \%277 \let\ekvd@prot\protected
               _{278} \ekvd@add@val{#5}{\long#2#6####1#3{####1{#4}}}{}%
               279 } }280 \mathcal{E} \mathcal{E}281 \protected\ekvd@long\ekvdef\ekvd@set{#5}%
               \{\{\text{long#2#6\#4\#4}\}\ \{\text{+4}\}\}283 }%
               284 }%
               285 }%
               286 }
               287 \protected\def\ekvd@t@data
               288 {\ekvd@type@data\@secondoftwo\edef{####2}{\ekv@unexpanded{##1}}}
               289 \protected\def\ekvd@t@edata{\ekvd@type@data\@secondoftwo\edef{####2}{##1}}
               290 \protected\def\ekvd@t@gdata
               291 {\ekvd@type@data\@secondoftwo\xdef{####2}{\ekv@unexpanded{##1}}}
               292 \protected\def\ekvd@t@xdata{\ekvd@type@data\@secondoftwo\xdef{####2}{##1}}
               293 \protected\def\ekvd@t@dataT
               294 {\ekvd@type@data\@gobble\edef{}{\ekv@unexpanded{##1}}}
               295 \protected\def\ekvd@t@edataT{\ekvd@type@data\@gobble\edef{}{##1}}
               296 \protected\def\ekvd@t@gdataT
                    297 {\ekvd@type@data\@gobble\xdef{}{\ekv@unexpanded{##1}}}
               298 \protected\def\ekvd@t@xdataT{\ekvd@type@data\@gobble\xdef{}{##1}}
```
<span id="page-16-22"></span><span id="page-16-21"></span><span id="page-16-20"></span><span id="page-16-19"></span><span id="page-16-17"></span><span id="page-16-4"></span><span id="page-16-3"></span><span id="page-16-2"></span><span id="page-16-1"></span>(*End definition for* \ekvd@type@data *and others.*)

\ekvd@type@box \ekvd@t@box \ekvd@t@gbox Set up our boxes. Though we're a generic package we want to be colour safe, so we put an additional grouping level inside the box contents, for the case that someone uses color. \ekvd@newreg is a small wrapper which tests whether the first argument is defined and if not does \csname new#2\endcsname#1.

> <span id="page-16-16"></span><span id="page-16-14"></span><span id="page-16-12"></span><span id="page-16-10"></span><span id="page-16-8"></span><span id="page-16-6"></span><sup>299</sup> \protected\def\ekvd@type@box#1#2#3%  $300$   $\{%$ 301 \ekvd@ifnew{}{#2}%  $302$   $\{%$ <sup>303</sup> \ekvd@assert@filledarg{#3}%  $304$   $\{ \%$ 305 \ekvd@newreg#3{box}% 306 \ekvd@ifalso  $307$   $\{ \%$ 308 \let\ekvd@prot\protected <sup>309</sup> \ekvd@add@val{#2}{#1\setbox#3\hbox{\begingroup##1\endgroup}}{}%  $310$  }%  $\{ \%$

```
312 \protected\ekvd@long\ekvdef\ekvd@set{#2}%
                     {#1\setminus#3}<br>313 {#1\setminus#3}\3^{14} }%
                     315 }%
                     316 }%
                     317 }
                     318 \protected\def\ekvd@t@box{\ekvd@type@box{}}
                     319 \protected\def\ekvd@t@gbox{\ekvd@type@box\global}
                     (End definition for \ekvd@type@box , \ekvd@t@box , and \ekvd@t@gbox.)
   \ekvd@type@toks
      \ekvd@t@toks
     \ekvd@t@gtoks
                     Similar to box, but set the toks.
                     320 \protected\def\ekvd@type@toks#1#2#3%
                     321 \frac{1}{6}322 \ekvd@ifnew{}{#2}%
                     323 \{%324 \ekvd@assert@filledarg{#3}%
                     3^{25} \{ \%326 \ekvd@newreg#3{toks}%
                     327 \ekvd@ifalso
                     3^{28} \{ \%329 \let\ekvd@prot\protected
                     \text{330} \ \text{ekvdd} \ \text{d} \ \text{42} \ \text{4143} \ \text{441} \ \text{1} \ \text{1} \ \text{1} \ \text{1} \ \text{1} \ \text{2} \ \text{2} \ \text{2} \ \text{2} \ \text{2} \ \text{2} \ \text{2} \ \text{2} \ \text{2} \ \text{2} \ \text{2} \ \text{2} \ \text{2} \ \text{2} \ \text{2} \ \text{2} \ \text{2} \ \text{2} \ \text{2} \ \text{2} \ \text{2} \ \text{2} \ \text{2} \ \text{2} \331 } }332 {\protected\ekvd@long\ekvdef\ekvd@set{#2}{#1#3{##1}}}%
                     333 }%
                     334 }%
                     335 }
                     336 \protected\def\ekvd@t@toks{\ekvd@type@toks{}}
                     337 \protected\def\ekvd@t@gtoks{\ekvd@type@toks\global}
                     (End definition for \ekvd@type@toks , \ekvd@t@toks , and \ekvd@t@gtoks.)
\ekvd@type@apptoks
   \ekvd@t@apptoks
  \ekvd@t@gapptoks
                     Just like toks, but expand the current contents of the toks register to append the new
                     contents.
                     338 \protected\def\ekvd@type@apptoks#1#2#3%
                     339 {%
                     340 \ekvd@ifnew{}{#2}%
                     341 \{ \%342 \ekvd@assert@filledarg{#3}%
                     343 \{ \%344 \ekvd@newreg#3{toks}%
                     345 \ekvd@ifalso
                     346 \{ \%347 \let\ekvd@prot\protected
                     \lambda_{348} \ekvd@add@val{#2}{#1#3\expandafter{\the#3##1}}{}%
                     349 }350 \{ \%351 \protected\ekvd@long\ekvdef\ekvd@set{#2}%
                     352 {#1#3\expandafter{\theta#3##1}}353 } }354 }%
                     355 }%
                     356 }
```
<sup>357</sup> \protected\def\ekvd@t@apptoks{\ekvd@type@apptoks{}}

```
358 \protected\def\ekvd@t@gapptoks{\ekvd@type@apptoks\global}
```
<span id="page-18-15"></span><span id="page-18-13"></span><span id="page-18-11"></span><span id="page-18-9"></span><span id="page-18-7"></span><span id="page-18-4"></span><span id="page-18-2"></span>(*End definition for* \ekvd@type@apptoks *,* \ekvd@t@apptoks *, and* \ekvd@t@gapptoks*.*)

```
\ekvd@type@reg
  \ekvd@t@int
 \ekvd@t@eint
  \ekvd@t@gint 360 {%
 \ekvd@t@xint 361
 \ekvd@t@dimen
362 {%
\ekvd@t@edimen
\ekvd@t@gdimen 364 {%
\verb+\ekvd@t@xdimen+\textsuperscript{365}\ekvd@t@skip
\ekvd@t@eskip
\ekvd@t@gskip
\ekvd@t@xskip
               The \ekvd@type@reg can handle all the types for which the assignment will just be
               ⟨register⟩=⟨value⟩.
               359 \protected\def\ekvd@type@reg#1#2#3#4#5#6%
                     \ekvd@ifnew{}{#5}%
                         \ekvd@assert@filledarg{#6}%
                             \ekvd@newreg#6{#1}%
               366 \ekvd@ifalso
               367 \{ \%368 \let\evkd@prot\protected
               _{369} \ekvd@add@val{#5}{#2#6=#3##1#4\relax}{}%
               37^\circ }%
               \{\pmb{\end{label}}\} \{\pmb{\end{label}}\} \{ \pmb{\end{label}}\}372 }%
               373 }%
               374 }
               375 \protected\def\ekvd@t@int{\ekvd@type@reg{count}{}{}{}}
               376 \protected\def\ekvd@t@eint{\ekvd@type@reg{count}{}\numexpr\relax}
               377 \protected\def\ekvd@t@gint{\ekvd@type@reg{count}\global{}{}}
               378 \protected\def\ekvd@t@xint{\ekvd@type@reg{count}\global\numexpr\relax}
               379 \protected\def\ekvd@t@dimen{\ekvd@type@reg{dimen}{}{}{}}
               380 \protected\def\ekvd@t@edimen{\ekvd@type@reg{dimen}{}\dimexpr\relax}
               381 \protected\def\ekvd@t@gdimen{\ekvd@type@reg{dimen}\global{}{}}
               382 \protected\def\ekvd@t@xdimen{\ekvd@type@reg{dimen}\global\dimexpr\relax}
               383 \protected\def\ekvd@t@skip{\ekvd@type@reg{skip}{}{}{}}
               384 \protected\def\ekvd@t@eskip{\ekvd@type@reg{skip}{}\glueexpr\relax}
               385 \protected\def\ekvd@t@gskip{\ekvd@type@reg{skip}\global{}{}}
               386 \protected\def\ekvd@t@xskip{\ekvd@type@reg{skip}\global\glueexpr\relax}
```
<span id="page-18-14"></span><span id="page-18-10"></span><span id="page-18-5"></span>(*End definition for* \ekvd@type@reg *and others.*)

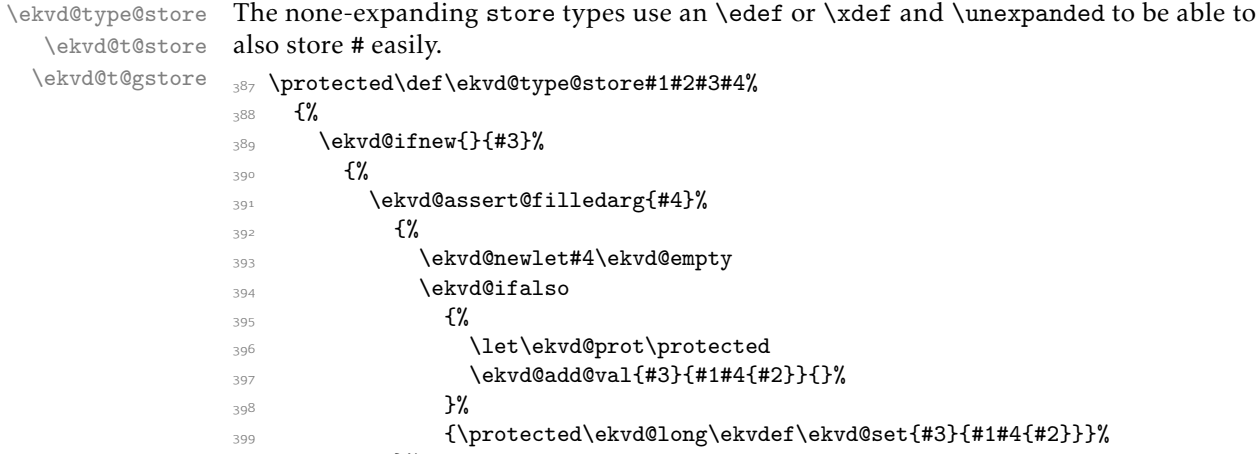

```
400 }%
```
<span id="page-19-2"></span> $401$  }% 402 } <sup>403</sup> \protected\def\ekvd@t@store{\ekvd@type@store\edef{\ekv@unexpanded{##1}}} <sup>404</sup> \protected\def\ekvd@t@gstore{\ekvd@type@store\xdef{\ekv@unexpanded{##1}}} <sup>405</sup> \protected\def\ekvd@t@estore{\ekvd@type@store\edef{##1}}

<span id="page-19-18"></span><span id="page-19-15"></span><span id="page-19-3"></span><sup>406</sup> \protected\def\ekvd@t@xstore{\ekvd@type@store\xdef{##1}}

<span id="page-19-16"></span><span id="page-19-10"></span><span id="page-19-6"></span>(*End definition for* \ekvd@type@store *,* \ekvd@t@store *, and* \ekvd@t@gstore*.*)

\ekvd@type@meta \ekvd@type@meta@a meta sets up things such that another instance of \ekvset will be run on the argument, with the same  $\langle set \rangle$ .

<span id="page-19-19"></span><span id="page-19-14"></span><span id="page-19-13"></span><span id="page-19-9"></span><span id="page-19-1"></span>\ekvd@type@meta@b \ekvd@type@meta@c \ekvd@t@meta \ekvd@t@nmeta <sup>407</sup> \protected\long\def\ekvd@type@meta#1#2#3#4#5#6#7%  $408$   $\frac{108}{100}$  $_{409}$  \ekvd@ifnew{#1}{#6}% 410  $\{ \%$ <sup>411</sup> \ekvd@assert@filledarg{#7}% 412  $\{ \%$ 413 \edef\ekvd@tmp{\ekvd@set}% <sup>414</sup> \expandafter\ekvd@type@meta@a\expandafter{\ekvd@tmp}{#7}{#2}%  $415$  \ekvd@ifalso  $_{416}$  {\ekv@exparg{#3{#6}}{\ekvd@tmp#4}{#5}}% <sup>417</sup> {\csname ekvlet#1\endcsname\ekvd@set{#6}\ekvd@tmp}%  $418$  }%  $419$  }% 420 } <sup>421</sup> \protected\long\def\ekvd@type@meta@a#1#2%  $422 \frac{1}{2}$ <sup>423</sup> \expandafter\ekvd@type@meta@b\expandafter{\ekvset{#1}{#2}}%  $424$  } <sup>425</sup> \protected\def\ekvd@type@meta@b 426  $\frac{1}{2}$ <sup>427</sup> \expandafter\ekvd@type@meta@c\expandafter  $428$  } <sup>429</sup> \protected\long\def\ekvd@type@meta@c#1#2%  $430$  f% <sup>431</sup> \ekvd@prot\ekvd@long\def\ekvd@tmp#2{#1}%  $432$  } <sup>433</sup> \protected\def\ekvd@t@meta{\ekvd@type@meta{}{##1}\ekvd@add@val{{##1}}{}} <sup>434</sup> \protected\def\ekvd@t@nmeta 435  $\frac{1}{2}$ <sup>436</sup> \ekvd@assert@not@long <sup>437</sup> \ekvd@type@meta{NoVal}{}\ekvd@add@noval{}\ekvd@assert@not@long@also  $438$  }

<span id="page-19-12"></span><span id="page-19-7"></span><span id="page-19-5"></span><span id="page-19-4"></span><span id="page-19-0"></span>(*End definition for* \ekvd@type@meta *and others.*)

\ekvd@type@smeta \ekvd@type@smeta@ \ekvd@t@smeta \ekvd@t@snmeta

<span id="page-19-17"></span>smeta is pretty similar to meta, but needs two arguments inside of  $\langle value \rangle$ , such that the first is the  $\langle set \rangle$  for which the sub- $\exists$ ekvset and the second is the  $\langle key \rangle = \langle value \rangle$  list.

```
439 \protected\long\def\ekvd@type@smeta#1#2#3#4#5#6#7%
440 f<sup>%</sup>
_{441} \ekvd@ifnew{#1}{#6}%
442 \left\{\frac{9}{4}\right\}443 \ekvd@assert@twoargs{#7}%
^{444} \{ \%
```

```
_{445} \ekvd@type@meta@a#7{#2}%
446 \text{ekvddifalso}_{447} {\ekv@exparg{#3{#6}}{\ekvd@tmp#4}{#5}}%
448 {\csname ekvlet#1\endcsname\ekvd@set{#6}\ekvd@tmp}%
^{449} }%
450 }%
451 }
452 \protected\def\ekvd@t@smeta{\ekvd@type@smeta{}{##1}\ekvd@add@val{{##1}}{}}
453 \protected\def\ekvd@t@snmeta
454 \frac{1}{2}455 \ekvd@assert@not@long
456 \ekvd@type@smeta{NoVal}{}\ekvd@add@noval{}\ekvd@assert@not@long@also
457 }
```
<span id="page-20-13"></span><span id="page-20-10"></span><span id="page-20-9"></span><span id="page-20-8"></span>(*End definition for* \ekvd@type@smeta *and others.*)

\ekvd@populate@choice@ The choice type is by far the most complex type, as we have to run a sub-parser on the choice-definition list, which should support the @p@ type prefixes as well (but long will always throw an error, as they are not allowed to be long). \ekvd@type@choice will just define the choice-key, the handling of the choices definition will be done by \ekvd@populate@choice.

```
\ekvd@populate@choice@noarg
        \ekvd@choice@prefix
       \ekvd@choice@prefix@
   \ekvd@choice@p@protected
     \ekvd@choice@p@protect
       \ekvd@choice@p@long
      \ekvd@choice@p@long@
             \ekvd@t@choice
```
\ekvd@type@choice \ekvd@populate@choice

```
458 \protected\def\ekvd@type@choice#1%
459 \frac{1}{20}460 \ekvd@assert@not@long
      \ekvd@prot\edef\ekvd@tmp##1%
462 {\ekv@unexpanded{\ekvd@h@choice}{\ekvd@choice@name\ekvd@set{#1}{##1}}}%
463 \ekvd@ifalso
464 \frac{1}{20}465 \ekvd@assert@val{#1}%
466 \{ \%467 \ekvd@if@not@already@choice{#1}%
468 \{ \%469 \ekv@exparg
47^\circ \{ \%471 \expandafter\ekvd@add@aux
                    472 \csname\ekv@name\ekvd@set{#1}\endcsname{{##1}}{#1}%
473 }{\text{\{+#1\}}\}\{\kevd01ong\ekvd0ef\}\ekvd0assert@not@long@also
476 }%
477 }%
478 }%
479 {\ekvlet\ekvd@set{#1}\ekvd@tmp}%
480 }
```
<span id="page-20-20"></span><span id="page-20-7"></span><span id="page-20-5"></span><span id="page-20-1"></span><span id="page-20-0"></span>\ekvd@populate@choice just uses \ekvparse and then gives control to \ekvd@populate@choice@noarg, which throws an error, and \ekvd@populate@choice@.

```
481 \protected\def\ekvd@populate@choice
482 \frac{18}{2}483 \ekvparse\ekvd@populate@choice@noarg\ekvd@populate@choice@
484 }
485 \protected\long\def\ekvd@populate@choice@noarg#1%
486 \frac{100}{100}487 \expandafter\ekvd@err@missing@definition@msg\expandafter{\ekvd@cur : #1}%
488 }
```
\ekvd@populate@choice@ runs the prefix-test, if there is none we can directly define the choice, for that \ekvd@set@choice will expand to the current choice-key's name, which will have been defined by \ekvd@t@choice. If there is a prefix run the prefix grabbing routine, which was altered for @type@choice.

```
489 \protected\long\def\ekvd@populate@choice@#1#2%
490 \frac{1}{4}491 \ekvd@clear@prefixes
_{492} \expandafter\ekvd@assert@arg@msg\expandafter{\ekvd@cur : #1}%
493 \{ \%494 \ekvd@ifspace{#1}%
495 {\ekvd@choice@prefix\ekv@mark#1\ekv@stop}%
496 \{ \%497 \expandafter\def
498 \csname\ekvd@choice@name\ekvd@set\ekvd@set@choice{#1}\endcsname
499 }%
500 \{42\}%
501 }%
502 }
503 \protected\def\ekvd@choice@prefix#1
504 \{ \%505 \ekv@strip{#1}\ekvd@choice@prefix@\ekv@mark
506 }
507 \protected\def\ekvd@choice@prefix@#1#2\ekv@stop
508 f%
509 \ekv@ifdefined{ekvd@choice@p@#1}%
510 \{ \%511 \csname ekvd@choice@p@#1\endcsname
512 \ekvd@ifspace{#2}%
513 {\ekvd@choice@prefix#2\ekv@stop}%
514 \{ \%515 \ekvd@prot\expandafter\def
516 \csname
517 \ekv@strip{#2}{\ekvd@choice@name\ekvd@set\ekvd@set@choice}%
518 \endcsname
519 }%
520 }%
521 {\ekvd@err@undefined@prefix{#1}\@gobble}%
522 }
523 \protected\def\ekvd@choice@p@protected{\let\ekvd@prot\protected}
524 \let\ekvd@choice@p@protect\ekvd@choice@p@protected
525 \protected\def\ekvd@choice@invalid@p#1\ekvd@ifspace#2%
526 \frac{1}{20}527 \expandafter\ekvd@choice@invalid@p@\expandafter{\ekv@gobble@mark#2}{#1}%
528 \ekvd@ifspace{#2}%
529 }
530 \protected\def\ekvd@choice@invalid@p@#1#2%
\mathcal{L}_{\mathcal{L}} \mathcal{L}_{\mathcal{L}}532 \expandafter\ekvd@err@no@prefix@msg\expandafter{\ekvd@cur : #2 #1}{#2}%
533 }
534 \protected\def\ekvd@choice@p@long{\ekvd@choice@invalid@p{long}}%
535 \protected\def\ekvd@choice@p@also{\ekvd@choice@invalid@p{also}}%
536 \protected\def\ekvd@choice@p@new{\ekvd@choice@invalid@p{new}}%
Finally we're able to set up the @t@choice macro, which has to store the current choice-
```
key's name, define the key, and parse the available choices.

```
537 \protected\long\def\ekvd@t@choice#1#2%
538 {%
539 \ekvd@ifnew{}{#1}%
540 \{ \%541 \ekvd@assert@arg
542 \{ \%543 \ekvd@type@choice{#1}%
544 \def\ekvd@set@choice{#1}%
545 \ekvd@populate@choice{#2}%
546 }%
547 }%
548
```
<span id="page-22-15"></span>(*End definition for* \ekvd@type@choice *and others.*)

\ekvd@t@unknown-choice

<span id="page-22-17"></span><span id="page-22-9"></span><span id="page-22-6"></span><span id="page-22-4"></span>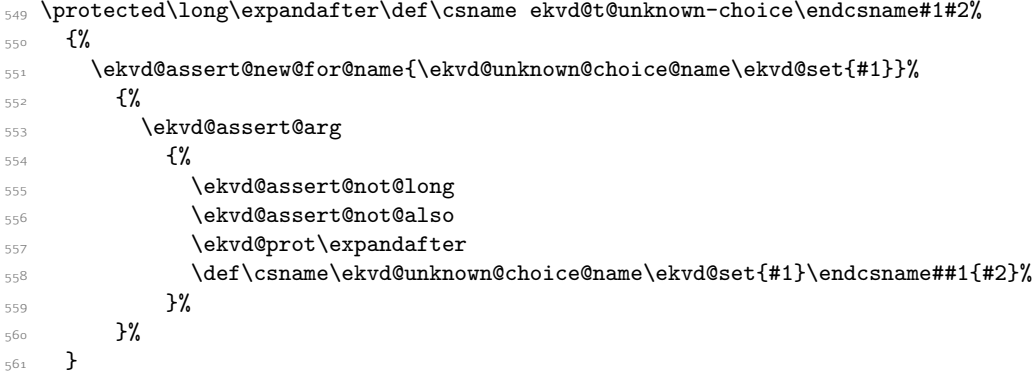

<span id="page-22-14"></span><span id="page-22-13"></span><span id="page-22-7"></span>(*End definition for* \ekvd@t@unknown-choice*.*)

\ekvd@t@unknown \ekvd@type@unknown@code \ekvd@type@unknown@noval The unknown type has different subtypes which would be the key names for other types.

<span id="page-22-16"></span>It is first checked whether that subtype is defined, if it isn't throw an error, else use that subtype. \protected\long\def\ekvd@t@unknown#1#2%

```
563 {%
_{564} \ekv@ifdefined{ekvd@type@unknown@\detokenize{#1}}%
565 {\csname ekvd@type@unknown@\detokenize{#1}\endcsname{#2}}%
566 \ekvd@err@misused@unknown
567 }
The unknown noval type can use \ekvdefunknownNoVal directly (after asserting some
```
<span id="page-22-11"></span>prefixes).

\protected\long\def\ekvd@type@unknown@noval#1%

{%

```
570 \ekvd@assert@new@for@name{\ekv@name\ekvd@set{}uN}%
571 \{%572 \ekvd@assert@arg
573 \{ \%574 \ekvd@assert@not@also
575 \ekvd@assert@not@long
576 \ekvd@prot\ekvdefunknownNoVal\ekvd@set{#1}%
```
 $577$  }%  $578$  }%  $570$ 

The unknown code type uses some trickery during the definition in order to swap out #1 and #2 in the user supplied definition. This is done via a temporary macro that stores the definition but gets the parameter numbers reversed while the real definition is done.

```
580 \protected\long\def\ekvd@type@unknown@code#1%
581 \{%582 \ekvd@assert@new@for@name{\ekv@name\ekvd@set{}u}%
583 \{%584 \ekvd@assert@arg
585 {%
586 \ekvd@assert@not@also
587 \begingroup
588 \text{def}\text{-}\text{eth}589 \ekv@exparg
\mathcal{S}_{\mathcal{S}}<sub>590</sub> f%
\qquad \qquad \qquad \qquad \qquad \qquad \qquad \qquad \qquad \qquad \qquad \qquad \qquad \qquad \qquad \qquad \qquad \qquad \qquad \qquad \qquad \qquad \qquad \qquad \qquad \qquad \qquad \qquad \qquad \qquad \qquad \qquad \qquad \qquad \qquad \qquad \qquad \qquad \qquad \qquad592 \ekvd@prot\ekvd@long\ekvdefunknown\ekvd@set
593 }%
594 {\text{\textless}}595 }%
596 }%
597 }
```
<span id="page-23-16"></span><span id="page-23-0"></span>(*End definition for* \ekvd@t@unknown *,* \ekvd@type@unknown@code *, and* \ekvd@type@unknown@noval*.*)

\ekvd@type@unknown@redirect \ekvd@type@unknown@redirect-code \ekvd@type@unknown@redirect-noval

<span id="page-23-17"></span>The unknown redirect types also just forward to \ekvredirectunknown after asserting some prefixes.

```
598 \protected\edef\ekvd@type@unknown@redirect#1%
599 \frac{1}{2}600 \expandafter\noexpand\csname ekvd@type@unknown@redirect-code\endcsname{#1}%
601 \expandafter\noexpand\csname ekvd@type@unknown@redirect-noval\endcsname{#1}%
602 }
603 \protected\expandafter\def\csname ekvd@type@unknown@redirect-code\endcsname#1%
604 f%
605 \ekvd@assert@new@for@name{\ekv@name\ekvd@set{}u}%
606 \{ \}607 \ekvd@assert@arg
608 \{ \%609 \ekvd@assert@not@also
610 \ekvd@assert@not@protected
\frac{611}{2} \expandafter\ekvredirectunknown\expandafter{\ekvd@set}{#1}%
612 }%
613 }%
614 }
615 \protected\expandafter\def\csname ekvd@type@unknown@redirect-noval\endcsname#1%
616 {%
617 \ekvd@assert@new@for@name{\ekv@name\ekvd@set{}uN}%
618 \{ \%619 \ekvd@assert@arg
620 \{ \%621 \ekvd@assert@not@also
```

```
622 \ekvd@assert@not@protected
623 \ekvd@assert@not@long
\text{624} \text{exp}625 }%
626 }%
627 }
```
(*End definition for* \ekvd@type@unknown@redirect *,* \ekvd@type@unknown@redirect-code *, and* \ekvd@type@unknown@redirect-noval*.*)

#### <span id="page-24-0"></span>2.3.2 Key Type Helpers

There are some keys that might need helpers during their execution (not during their definition, which are gathered as @type@ macros). These helpers are named @h@.

\ekvd@h@choice \ekvd@h@choice@ The choice helper will just test whether the given choice was defined, if not throw an error expandably, else call the macro which stores the code for this choice.

```
628 \def\ekvd@h@choice#1%
629 \frac{1}{6}630 \expandafter\ekvd@h@choice@
\frac{1}{endc} \csname\ifcsname#1\endcsname#1\else relax\fi\endcsname
632 {41}633 }
634 \def\ekvd@h@choice@#1#2%
635 {%
636 \ifx#1\relax
637 \ekvd@err@choice@invalid{#2}%
638 \expandafter\@gobble
639 \fi
640 \frac{41%}{80}641 }
```
<span id="page-24-12"></span>(*End definition for* \ekvd@h@choice *and* \ekvd@h@choice@*.*)

#### <span id="page-24-11"></span><span id="page-24-10"></span><span id="page-24-7"></span><span id="page-24-6"></span><span id="page-24-5"></span><span id="page-24-2"></span><span id="page-24-1"></span>2.3.3 Handling **also**

```
\ekvd@add@val
\ekvd@add@noval
 \ekvd@add@aux
\ekvd@add@aux@
                642 \protected\long\def\ekvd@add@val#1#2#3%
                643 \{%644 \ekvd@assert@val{#1}%
                645 \{%\label{thm:main} $$\exp\frac{ter\ekvdQaddQaux\csname\ekvdQsem\ekvdQset{#1}\endcsname{##1}}\,647 {#1}{#2}{\ekvd@long\ekvdef}{#3}%
                648 }%
                649 }
                650 \protected\long\def\ekvd@add@noval#1#2#3%
                651 \{%652 \ekvd@assert@noval{#1}%
                653 \{%\texttt{654} \label{eq:654} $$\expandafter\ekvddBaux\csname\ekvdbname\ekvddSet{#1}N\endcsname{}'_{655} {#1}{#2}\ekvdefNoVal{#3}%
                656 }%
                657 }
                658 \protected\long\def\ekvd@add@aux#1#2%
                659 {%
```

```
660 \ekvd@extract@prefixes#1%
661 \expandafter\ekvd@add@aux@\expandafter{#1#2}%
662 }
663 \protected\long\def\ekvd@add@aux@#1#2#3#4#5%
664 \frac{1}{8}665 #5%
666 \ekvd@prot#4\ekvd@set{#2}{#1#3}%
667 }
```
<span id="page-25-7"></span>(*End definition for* \ekvd@add@val *and others.*)

<span id="page-25-1"></span>This macro checks which prefixes were used for the definition of a macro and sets \ekvd@long and \ekvd@prot accordingly.

\ekvd@extract@prefixes@ \ekvd@extract@prefixes@long \ekvd@extract@prefixes@prot

\ekvd@extract@prefixes

```
668 \protected\def\ekvd@extract@prefixes#1%
669 {%
\begin{array}{lll} \texttt{670} & \texttt{670} & \texttt{670} \\ \texttt{670} & \texttt{670} & \texttt{670} \\ \texttt{680} & \texttt{670} & \texttt{670} \\ \texttt{680} & \texttt{670} & \texttt{670} & \texttt{670} \\ \texttt{680} & \texttt{670} & \texttt{670} & \texttt{670} & \texttt{680} \\ \texttt{680} & \texttt{680} & \texttt{680} & \texttt{680} & \texttt{680} \\ \texttt{6671 }
```
In the following definition #1 will get replaced by macro:, #2 by \long and #3 by \protected (in each, all tokens will have category other). This allows us to parse the \meaning of a macro for those strings.

```
672 \protected\def\ekvd@extract@prefixes@#1#2#3%
```
<span id="page-25-10"></span><span id="page-25-4"></span><span id="page-25-3"></span><span id="page-25-2"></span>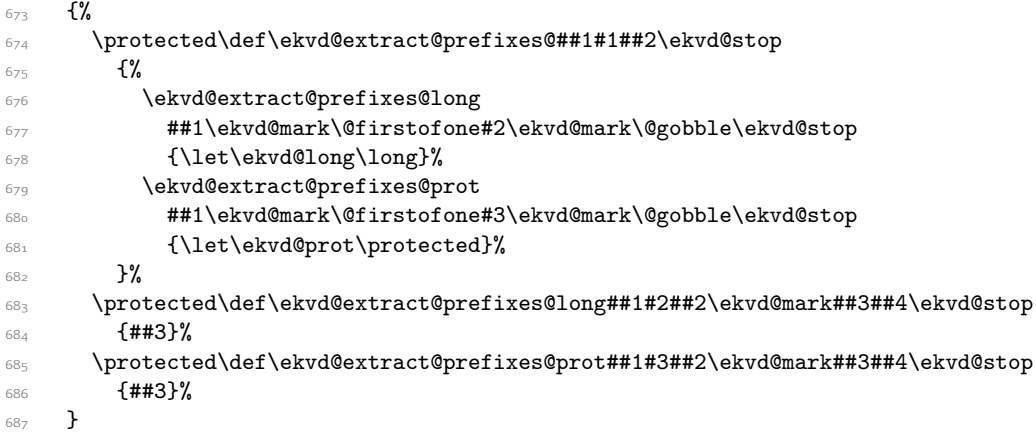

<span id="page-25-8"></span><span id="page-25-6"></span><span id="page-25-5"></span>We use a temporary macro to expand the three arguments of \ekvd@extract@prefixes@, which will set up the real meaning of itself and the parsing for \long and \protected.

```
688 \begingroup
689 \edef\ekvd@tmp
690 {%
691 \endgroup
692 \ekvd@extract@prefixes@
693 {\detokenize{macro:}}%
694 {\string\long}%
\frac{695}{695} {\string\protected}%
606697 \ekvd@tmp
```
<span id="page-25-12"></span>(*End definition for* \ekvd@extract@prefixes *and others.*)

#### <span id="page-26-15"></span><span id="page-26-3"></span><span id="page-26-0"></span>2.3.4 Tests

```
\ekvd@newreg
               These macros test whether a control sequence is defined, if it isn't they define it, either
               via \let or via the correct \new\langle \text{reg} \rangle.
               698 \protected\def\ekvd@newlet#1#2%
               600 f%
               700 \ifdefined#1\ekv@fi@gobble\fi\@firstofone{\let#1#2}%
               701 }
               702 \protected\def\ekvd@newreg#1#2%
               703 \{ \%704 \ifdefined#1\ekv@fi@gobble\fi\@firstofone{\csname new#2\endcsname#1}%
               705 }
               (End definition for \ekvd@newlet and \ekvd@newreg.)
```
\ekvd@assert@twoargs \ekvd@ifnottwoargs \ekvd@ifempty@gtwo

\ekvd@newlet

<span id="page-26-10"></span><span id="page-26-4"></span>A test for exactly two tokens can be reduced for an empty-test after gobbling two tokens, in the case that there are fewer tokens than two in the argument, only macros will be gobbled that are needed for the true branch, which doesn't hurt, and if there are more this will not be empty.

```
706 \long\def\ekvd@assert@twoargs#1%
707 f%
708 \ekvd@ifnottwoargs{#1}{\ekvd@err@missing@definition}%
709 }
710 \long\def\ekvd@ifnottwoargs#1%
711 {%
712 \ekvd@ifempty@gtwo#1\ekv@ifempty@B
\verb|713| \verb|ekv@ifempty@fallse\ekv@ifempty@A\ekv@ifempty@B\@first of two714 }
715 \long\def\ekvd@ifempty@gtwo#1#2{\ekv@ifempty@\ekv@ifempty@A}
```
<span id="page-26-13"></span><span id="page-26-11"></span><span id="page-26-9"></span><span id="page-26-8"></span><span id="page-26-7"></span><span id="page-26-6"></span><span id="page-26-5"></span><span id="page-26-2"></span><span id="page-26-1"></span>(*End definition for* \ekvd@assert@twoargs *,* \ekvd@ifnottwoargs *, and* \ekvd@ifempty@gtwo*.*)

\ekvd@assert@val Assert that a given key is defined as a value taking key or a NoVal key with the correct argument structure, respectively.

```
\ekvd@assert@val@
   \ekvd@assert@noval
 \ekvd@assert@noval@
  \ekvd@extract@args
\ekvd@extracted@args
\ekvd@one@arg@string
                             716 \protected\def\ekvd@assert@val#1%
                             717 {%
                            _{718} \ekvifdefined\ekvd@set{#1}%
                             _{719} {\expandafter\ekvd@assert@val@\csname\ekv@name\ekvd@set{#1}\endcsname}%
                            720 \{ \%721 \ekvifdefinedNoVal\ekvd@set{#1}%
                             722 \ekvd@err@add@val@on@noval
                             723 {\ekvd@err@undefined@key{#1}}%
                             724 \qquad \qquad \725 }%
                             726 }
                             727 \protected\def\ekvd@assert@val@#1%
                             728 {%
                              729 \expandafter\ekvd@extract@args\meaning#1\ekvd@stop
                              730 \unless\ifx\ekvd@extracted@args\ekvd@one@arg@string
                              731 \ekvd@err@unsupported@arg
                             732 \qquad \text{ifi}733 \@firstofone
                             734 }%
                             735 \protected\def\ekvd@assert@noval#1%
```

```
736 {%
                           737 \ekvifdefinedNoVal\ekvd@set{#1}%
                           738 {\expandafter\ekvd@assert@noval@\csname\ekv@name\ekvd@set{#1}N\endcsname}%
                           739 \{ \%740 \ekvifdefined\ekvd@set{#1}%
                           741 \ekvd@err@add@noval@on@val
                           742 {\ekvd@err@undefined@key{#1}}%
                           743 \qquad \qquad744 }%
                           745 }
                           746 \protected\def\ekvd@assert@noval@#1%
                           747 \frac{1}{6}748 \expandafter\ekvd@extract@args\meaning#1\ekvd@stop
                           749 \unless\ifx\ekvd@extracted@args\ekvd@empty
                           750 \ekvd@err@unsupported@arg
                           751 \fi
                           752 \@firstofone
                           753 }
                           754 \protected\def\ekvd@extract@args#1%
                           755 \frac{1}{20}756 \protected\def\ekvd@extract@args##1#1##2->##3\ekvd@stop
                           757 {\def\ekvd@extracted@args{##2}}%
                           758 }
                           759 \expandafter\ekvd@extract@args\expandafter{\detokenize{macro:}}
                           760 \edef\ekvd@one@arg@string{\string#1}
                           (End definition for \ekvd@assert@val and others.)
     \ekvd@assert@arg
There is no need to actually define \ekvd@ifnoarg here, as it will be set by either
\ekvd@assert@arg@msg
        \ekvd@ifnoarg
                           \ekvd@arg or \ekvd@noarg.
                           761 \def\ekvd@assert@arg{\ekvd@ifnoarg\ekvd@err@missing@definition}
                           762 \long\def\ekvd@assert@arg@msg#1%
                           763 \{ \%764 \ekvd@ifnoarg{\ekvd@err@missing@definition@msg{#1}}%
                           765 }
                           (End definition for \ekvd@assert@arg , \ekvd@assert@arg@msg , and \ekvd@ifnoarg.)
```

```
\ekvd@assert@filledarg
```

```
\ekvd@ifnoarg@or@empty <sub>766</sub> \long\def\ekvd@assert@filledarg#1%
                        767 f%
                        768 \ekvd@ifnoarg@or@empty{#1}\ekvd@err@missing@definition
                        769 }
                        770 \long\def\ekvd@ifnoarg@or@empty#1%
                        771 \frac{1}{6}772 \ekvd@ifnoarg
                        773 \@firstoftwo
                        774 {\ekv@ifempty{#1}}%
                        775 }
```
#### <span id="page-27-14"></span><span id="page-27-10"></span><span id="page-27-2"></span>(*End definition for* \ekvd@assert@filledarg *and* \ekvd@ifnoarg@or@empty*.*)

\ekvd@assert@not@long \ekvd@assert@not@protected ert@not@also \ekvd@assert@not@protected@also \ekvd@assert@new \ekvd@assert@not@new <span id="page-27-6"></span>Some key-types don't want to be also, \long or \protected, so we provide macros to test this and throw an error, this could be silently ignored but now users will learn to not use unnecessary stuff which slows the compilation down.

```
776 \def\ekvd@assert@not@long{\ifx\ekvd@long\long\ekvd@err@no@prefix{long}\fi}
777 \def\ekvd@assert@not@protected
778 {\ifx\ekvd@prot\protected\ekvd@err@no@prefix{protected}\fi}
779 \def\ekvd@assert@not@also{\ekvd@ifalso{\ekvd@err@no@prefix{also}}{}}
780 \def\ekvd@assert@not@long@also
781 {\ifx\ekvd@long\long\ekvd@err@no@prefix@also{long}\fi}
782 \def\ekvd@assert@not@protected@also
     783 {\ifx\ekvd@prot\protected\ekvd@err@no@prefix@also{protected}\fi}
784 \def\ekvd@assert@new#1#2%
     785 {\csname ekvifdefined#1\endcsname\ekvd@set{#2}{\ekvd@err@not@new}}
786 \def\ekvd@assert@not@new
787 {\ifx\ekvd@ifnew\ekvd@assert@new\ekvd@err@no@prefix{new}\fi}
788 \def\ekvd@assert@new@for@name#1%
789 \frac{1}{28}790 \ifx\ekvd@ifnew\ekvd@assert@new
791 \ekv@fi@firstoftwo
792 \qquad \text{If}793 \@secondoftwo
794 {\ekv@ifdefined{#1}\ekvd@err@not@new}%
\gamma<sub>795</sub> \@firstofone
796 }
```

```
(End definition for \ekvd@assert@not@long and others.)
```
\ekvd@if@not@already@choice \ekvd@if@not@already@choice@a \ekvd@if@not@already@choice@b

<span id="page-28-17"></span>It is bad to use also on a key that already contains a choice, as both choices would share the same valid values and thus lead to each callback being used twice. The following is a rudimentary test against this.

```
797 \protected\def\ekvd@if@not@already@choice#1%
708 f%
799 \expandafter\ekvd@if@not@already@choice@a
800 \csname\ekv@name\ekvd@set{#1}\endcsname
801 {}\ekvd@h@choice\ekvd@stop
     \mathcal{F}803 \protected\def\ekvd@if@not@already@choice@a
804 f%
805 \expandafter\ekvd@if@not@already@choice@b
806 }
807 \long\protected\def\ekvd@if@not@already@choice@b#1\ekvd@h@choice#2\ekvd@stop
808 f%
809 \ekv@ifempty{#2}\@firstofone\@gobble
810 }
(End definition for \ekvd@if@not@already@choice , \ekvd@if@not@already@choice@a , and \ekvd@if@not@already@choice@b.)
```
\ekvd@ifspace \ekvd@ifspace@ Yet another test which can be reduced to an if-empty, this time by gobbling everything up to the first space.

```
811 \long\def\ekvd@ifspace#1%
812 \frac{8}{2}813 \ekvd@ifspace@#1 \ekv@ifempty@B
814 \ekv@ifempty@false\ekv@ifempty@A\ekv@ifempty@B\@firstoftwo
815 }
816 \long\def\ekvd@ifspace@#1 % keep this space
817 f%
818 \ekv@ifempty@\ekv@ifempty@A
810
```
(*End definition for* \ekvd@ifspace *and* \ekvd@ifspace@*.*)

#### <span id="page-29-0"></span>2.3.5 Messages

<span id="page-29-14"></span>Most messages of  $exp<sub>K</sub>/E<sub>DF</sub>$  are not expandable, since they only appear during keydefinition, which is not expandable anyway.

<span id="page-29-15"></span><span id="page-29-13"></span><span id="page-29-12"></span><span id="page-29-11"></span><span id="page-29-10"></span><span id="page-29-9"></span><span id="page-29-8"></span><span id="page-29-7"></span><span id="page-29-6"></span><span id="page-29-5"></span><span id="page-29-4"></span><span id="page-29-3"></span><span id="page-29-2"></span><span id="page-29-1"></span>\ekvd@errm The non-expandable error messages are boring, so here they are:

```
\ekvd@err@missing@definition
820 \protected\def\ekvd@errm#1{\errmessage{expkv-def Error: #1}}
      \ekvd@err@missing@definition@msg
821 \protected\def\ekvd@err@missing@definition
  \ekvd@err@undefined@prefix
823 \protected\def\ekvd@err@missing@definition@msg#1%
                             822 {\ekvd@errm{Missing definition for key '\ekvd@cur'}}
                             824 {\ekvd@errm{Missing definition for key '\ekv@unexpanded{#1}'}}
                             825 \protected\def\ekvd@err@missing@type
                             826 {\ekvd@errm{Missing type prefix for key '\ekvd@cur'}}
                             827 \protected\def\ekvd@err@undefined@prefix#1%
                             828 \frac{1}{2}829 \ekvd@errm
                             830 \{ \%831 Undefined prefix '\ekv@unexpanded{#1}' found while processing
                             832 '\ekvd@cur'%
                             833 }%
                             834 }
                             835 \protected\def\ekvd@err@undefined@key#1%
                             836 \{%837 \ekvd@errm
                             838 {Undefined key '\ekv@unexpanded{#1}' found while processing '\ekvd@cur'}%
                             839 }
                             \texttt{840} \verb+\protect\texttt{def}+ \verb+\@per@underine\t#00001#1%+8_{41} {%
                             842 \ekvd@errm
                             8_{43} \{ \%844 Undefined noval key '\unexpanded{#1}' found while processing
                             845 '\ekvd@cur'%
                             846 }%
                             847 }
                             848 \protected\def\ekvd@err@no@prefix#1%
                             849 {\ekvd@errm{prefix '#1' not accepted in '\ekvd@cur'}}
                             850 \protected\def\ekvd@err@no@prefix@msg#1#2%
                             851 {\ekvd@errm{prefix '#2' not accepted in '\ekv@unexpanded{#1}'}}
                             852 \protected\def\ekvd@err@no@prefix@also#1%
                             853 {\ekvd@errm{'\ekvd@cur' not allowed with a '#1' key}}
                             854 \protected\def\ekvd@err@add@val@on@noval
                             855 {\ekvd@errm{'\ekvd@cur' not allowed with a NoVal key}}
                             856 \protected\def\ekvd@err@add@noval@on@val
                             857 {\ekvd@errm{'\ekvd@cur' not allowed with a value taking key}}
                             858 \protected\def\ekvd@err@unsupported@arg\fi\@firstofone#1%
                             859 f%
                             860 \quad \text{Yfi}861 \ekvd@errm
                             862 \frac{862}{20}863 Existing key-macro has the unsupported argument string
                             864 '\ekvd@extracted@args' for key '\ekvd@cur'%
                             865 }%
```

```
\ekvd@err@missing@type
  \ekvd@err@undefined@key
      \ekvd@err@no@prefix
  \ekvd@err@no@prefix@msg
  \ekvd@err@no@prefix@also
\ekvd@err@add@val@on@noval
\ekvd@err@add@noval@on@val
 \ekvd@err@unsupported@arg
        \ekvd@err@not@new
```
<sup>866</sup> }

- <sup>867</sup> \protected\def\ekvd@err@not@new
- <span id="page-30-5"></span>868 {\ekvd@errm{The key for '\ekvd@cur' is already defined}}
- <span id="page-30-9"></span>869 \protected\long\def\ekvd@err@misused@unknown
- <span id="page-30-6"></span>870 {\ekvd@errm{Misuse of the unknown type found while processing '\ekvd@cur'}}

(*End definition for* \ekvd@errm *and others.*)

\ekvd@err@choice@invalid \ekvd@err@choice@invalid@ \ekvd@choice@name \ekvd@unknown@choice@name

<span id="page-30-4"></span>\ekvd@err@choice@invalid will have to use this mechanism to throw its message. Also we have to retrieve the name parts of the choice in an easy way, so we use parentheses of catcode 8 here, which should suffice in most cases to allow for a correct separation.

```
871 \def\ekvd@err@choice@invalid#1%
872 \frac{\text{S}}{\text{S}}873 \ekvd@err@choice@invalid@#1\ekv@stop<br>874 }
874 }
875 \begingroup
876 \catcode40=8
877 \text{ Catcode41=8}878 \@firstofone{\endgroup
879 \def\ekvd@choice@name#1#2#3%
880 {%
\frac{881}{883} ekvd#1(#2)#3%
88 -883 \def\ekvd@unknown@choice@name#1#2%
884 \frac{8}{3}885 ekvd:u:#1(#2)%
886 }
887 \def\ekvd@err@choice@invalid@ ekvd#1(#2)#3\ekv@stop%
888 {%
889 \ekv@ifdefined{\ekvd@unknown@choice@name{#1}{#2}}%
890 {\csname\ekvd@unknown@choice@name{#1}{#2}\endcsname{#3}}%
891 {\ekvd@err{invalid choice '#3' for '#2' in set '#1'}}%
892 }
893 }
```
<span id="page-30-8"></span><span id="page-30-7"></span><span id="page-30-3"></span><span id="page-30-1"></span>(*End definition for* \ekvd@err@choice@invalid *and others.*)

\ekvd@err The expandable error messages use \ekvd@err, which is just like \ekv@err from [expkv](https://github.com/Skillmon/tex_expkv) . It uses a runaway argument to start the error message.

<span id="page-30-0"></span><sup>894</sup> \ekv@exparg{\long\def\ekvd@err#1}{\ekverr{expkv-def}{#1}}

(*End definition for* \ekvd@err*.*)

Now everything that's left is to reset the category code of @.

<span id="page-30-10"></span>895 \catcode'\@=\ekvd@tmp

# <span id="page-31-0"></span>Index

The italic numbers denote the pages where the corresponding entry is described, numbers underlined point to the definition, all others indicate the places where it is used.

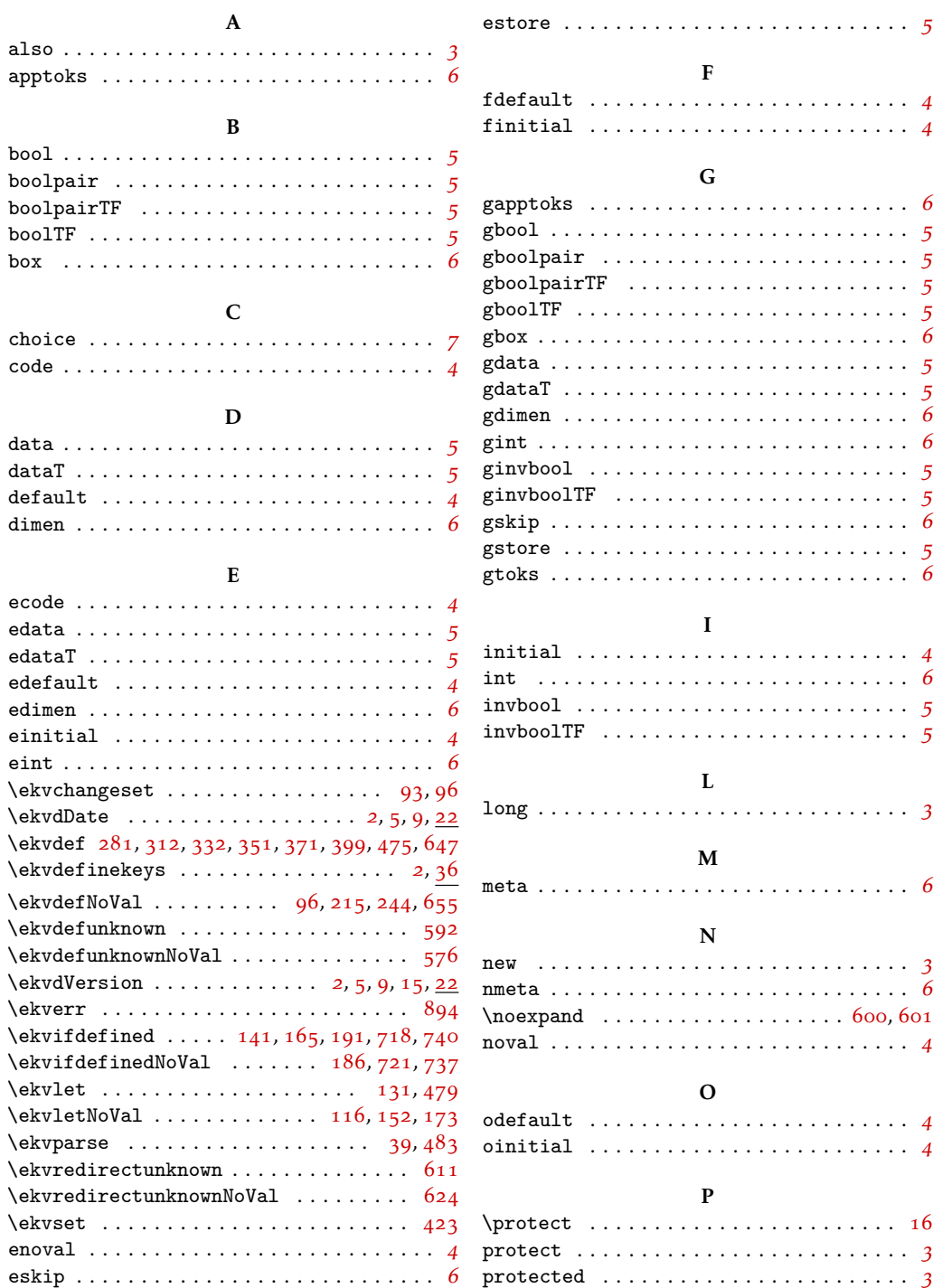

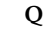

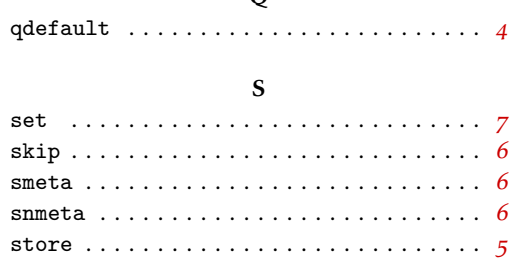

#### T

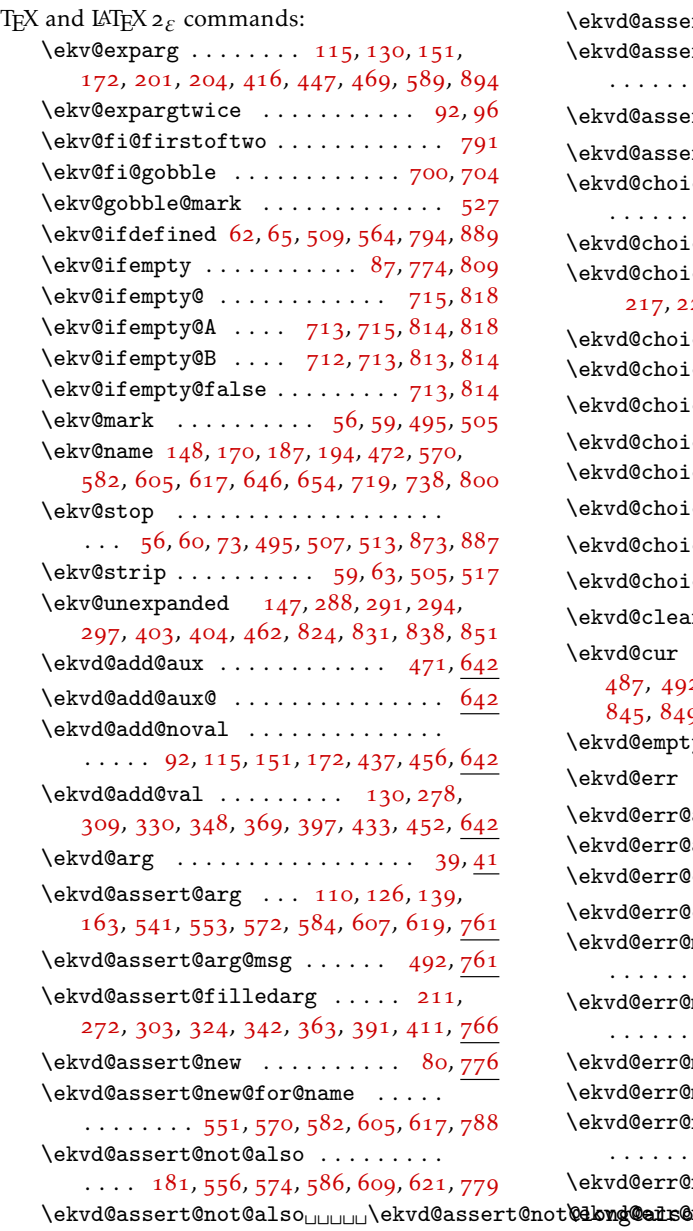

. . . . . . . . . . . . . . . . . . . . . . . . . . [776](#page-27-6)

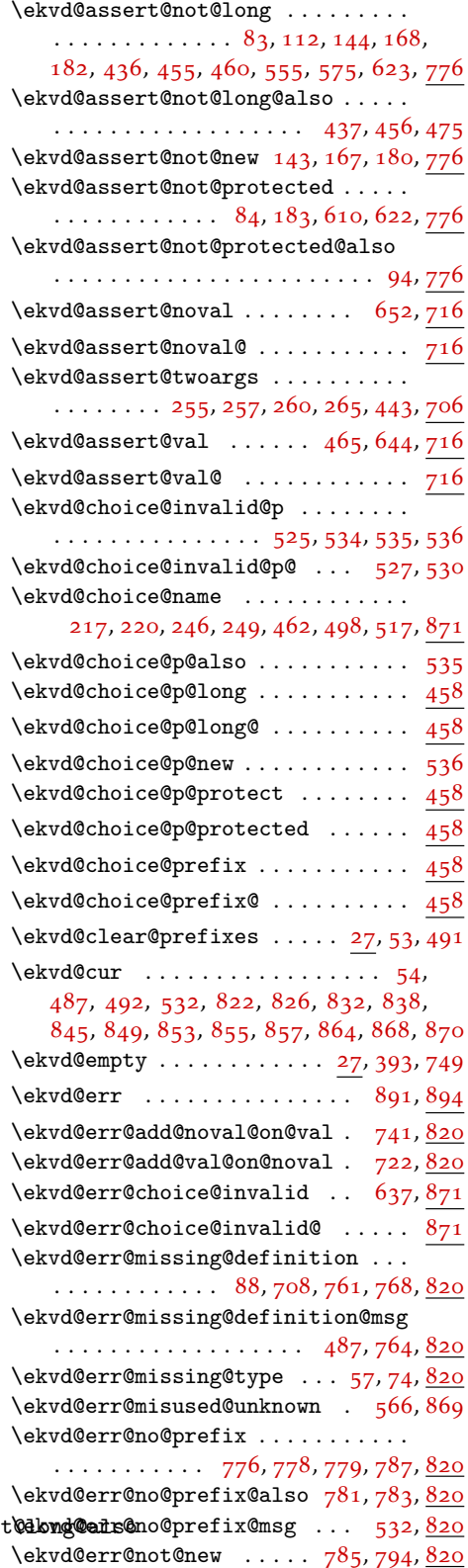

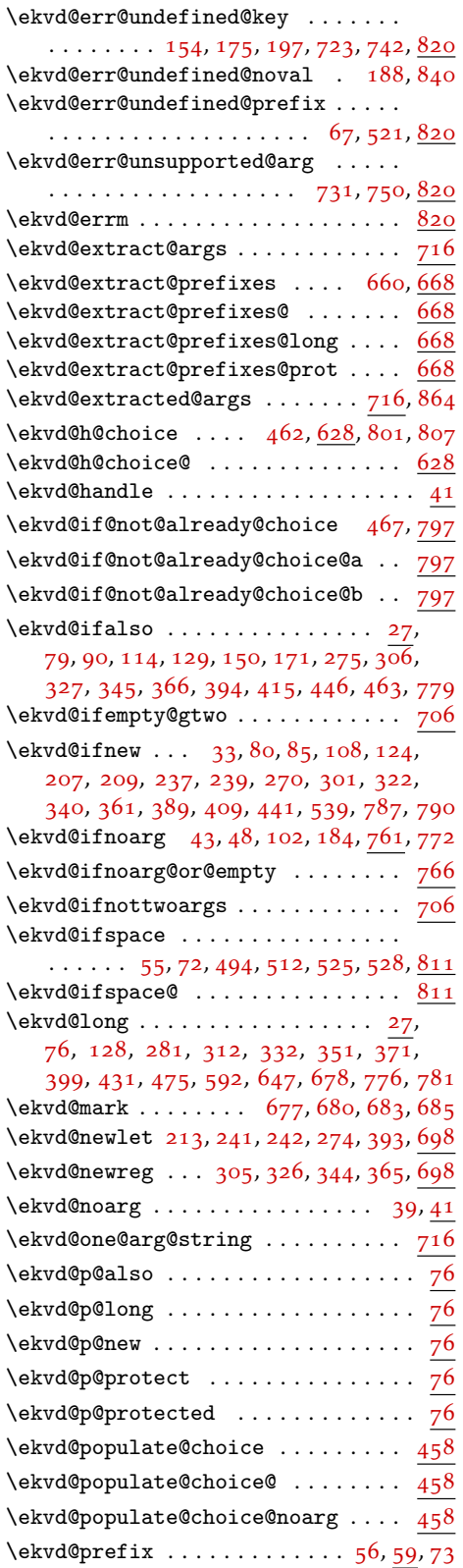

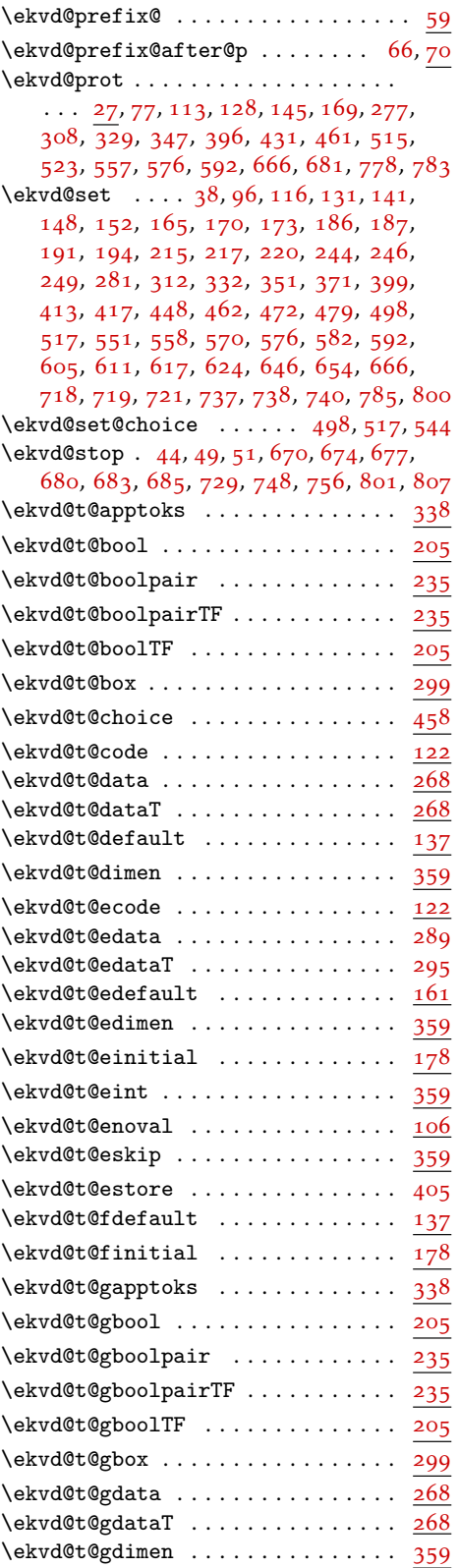

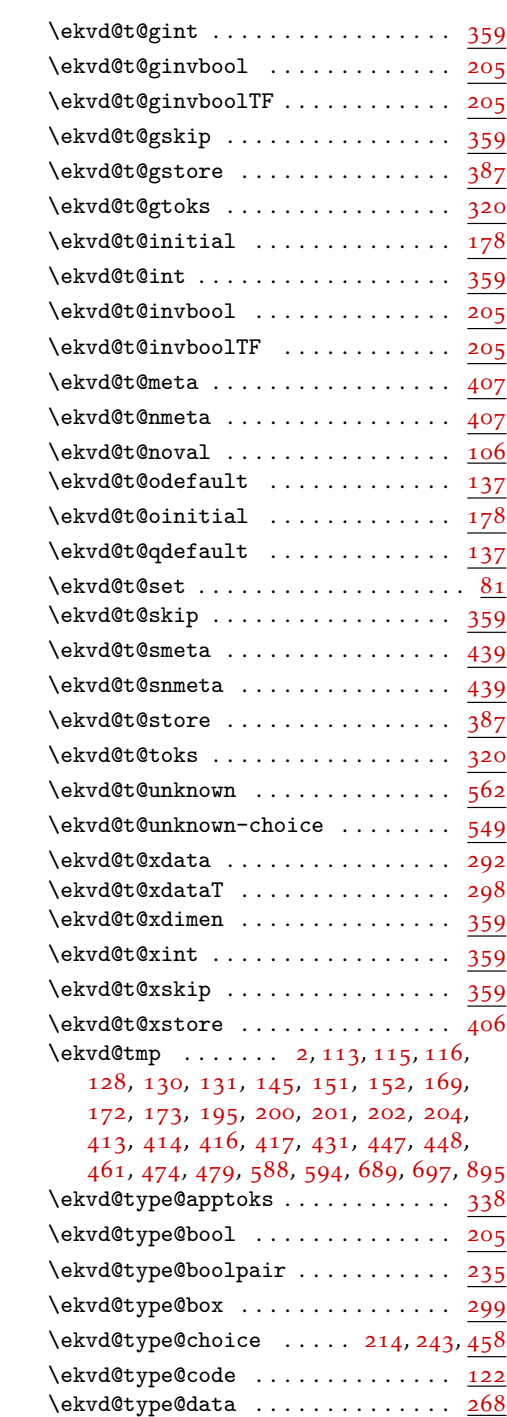

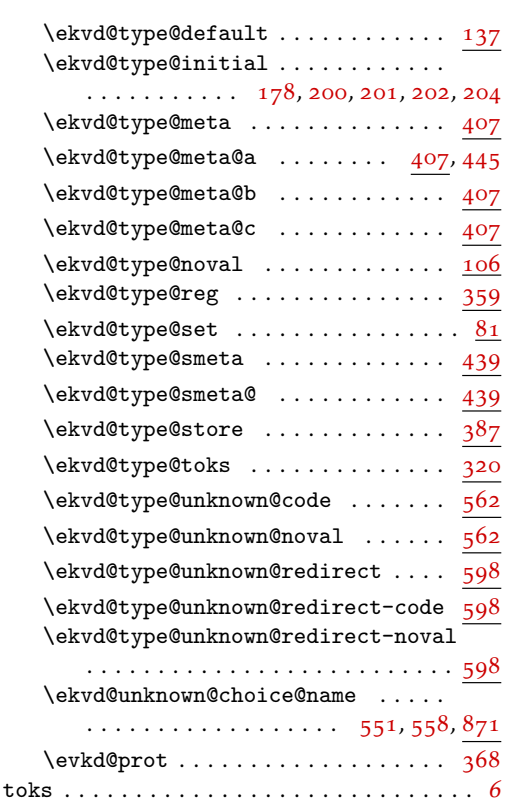

#### U

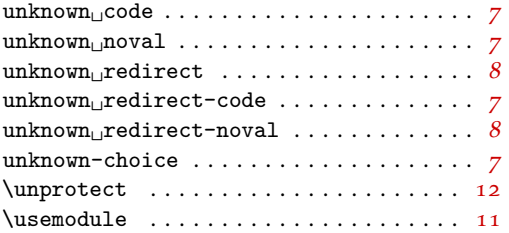

#### W

 $\forall$  itestatus . . . . . . . . . . . . . . . . . [10](#page-9-12), [14](#page-9-13)

#### X

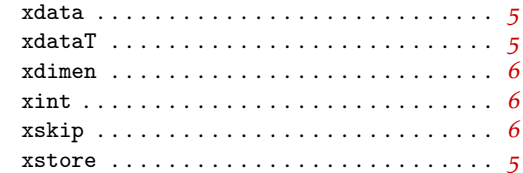